Обзор архитектур вычислительных систем, используемых в суперкомпьютерах

Игорь Одинцов

#### Архитектуры… И не только…

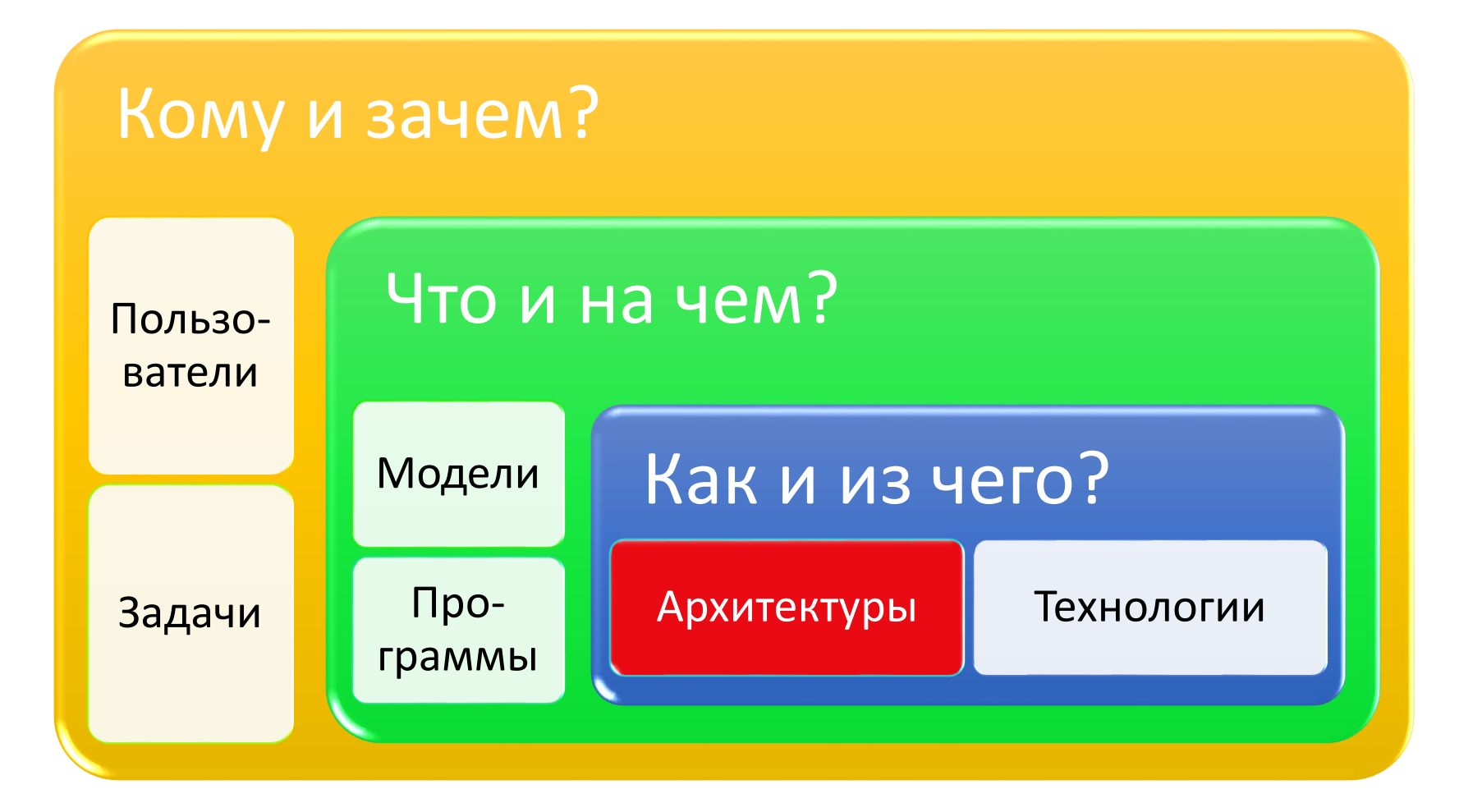

#### 1. Технологии и архитектуры

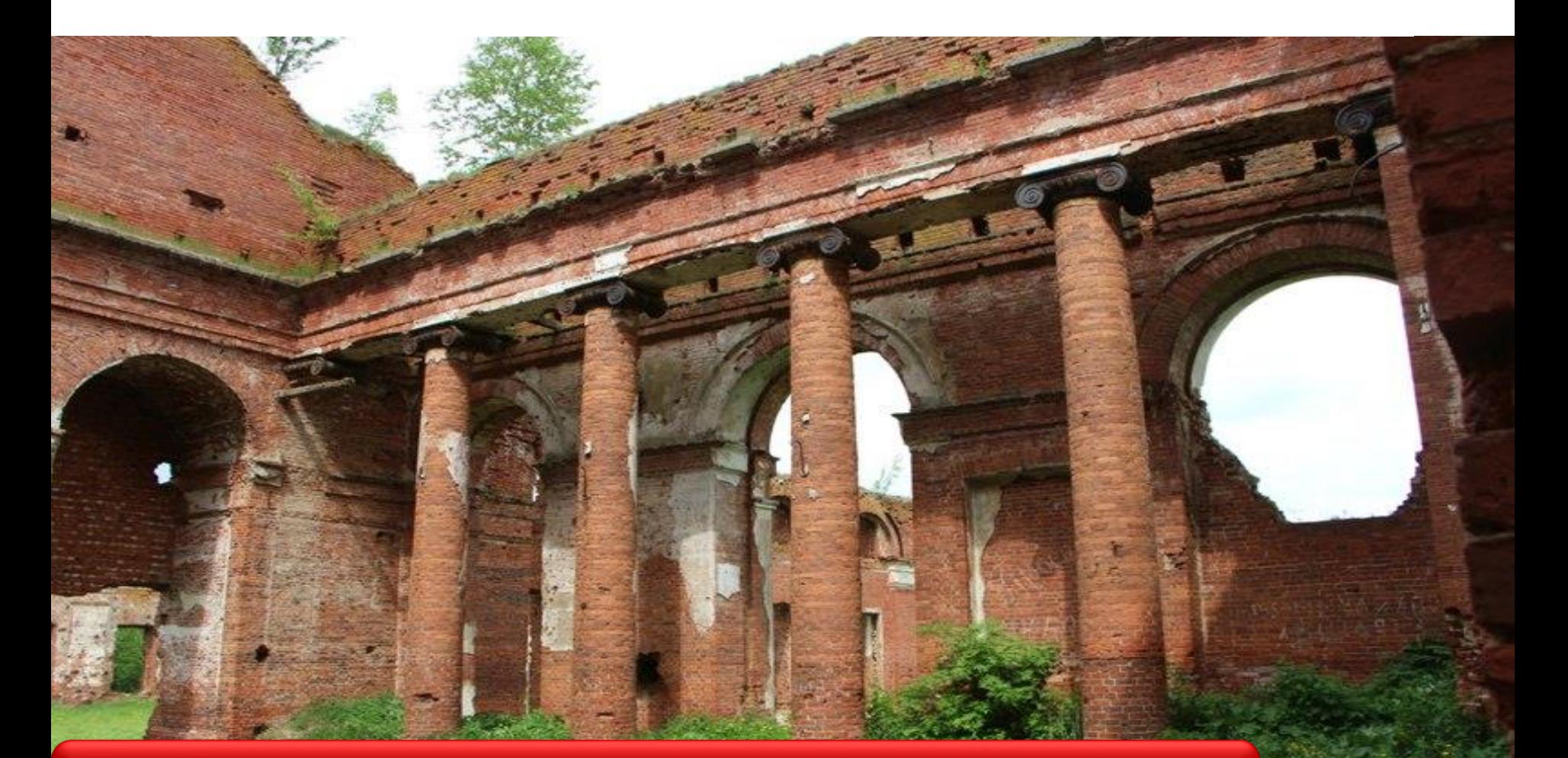

#### Как и из чего сделан (супер)компьютер?

#### А в чем разница между компьютером и суперкомпьютером?

#### Аппаратные ресурсы компьютера

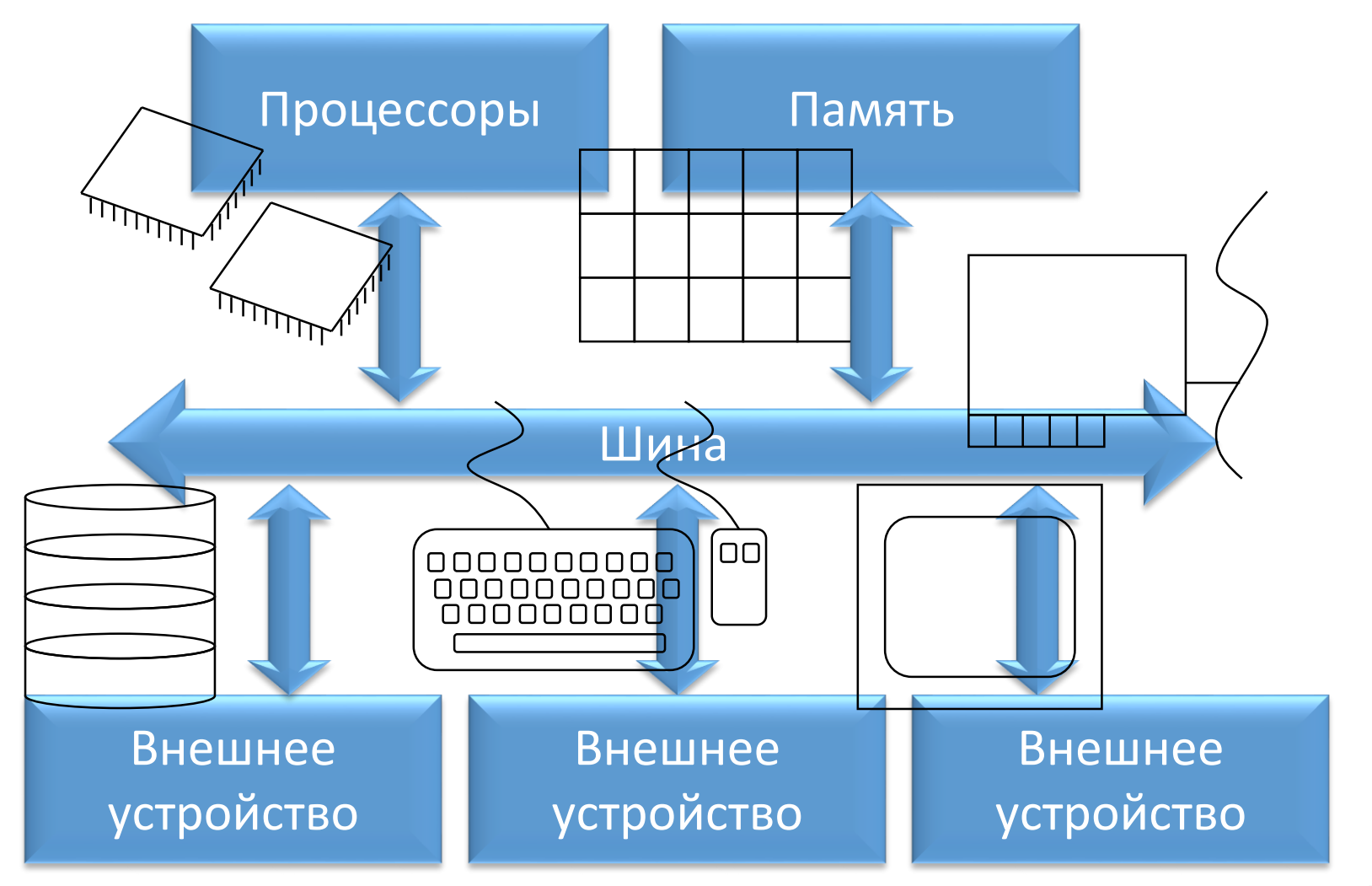

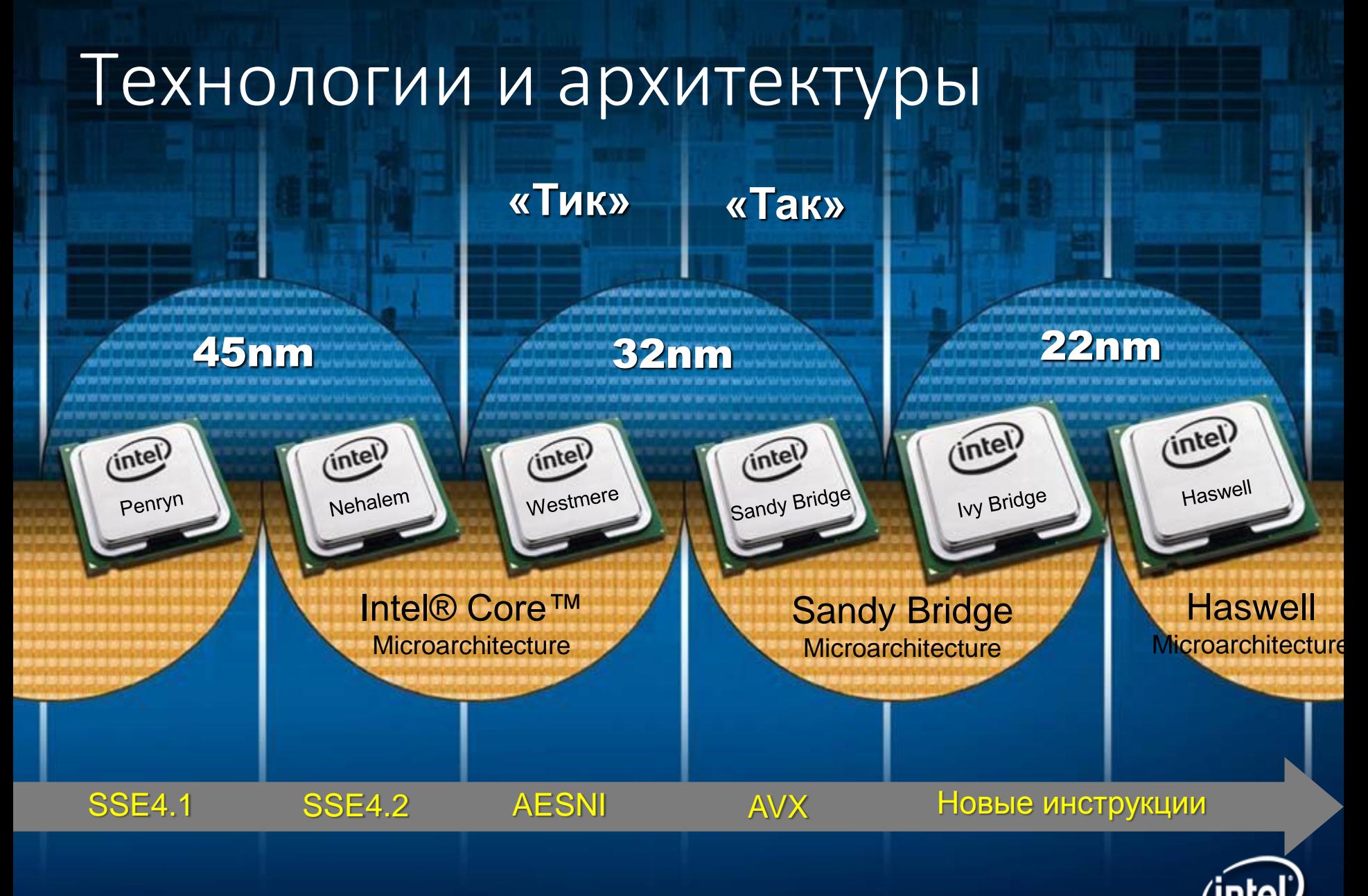

Potential future options, subject to change without notice.

#### Три важных темы при изучения технологии

Закон Мура

Нанометры

#### Тактовая частота

## Закон Мура

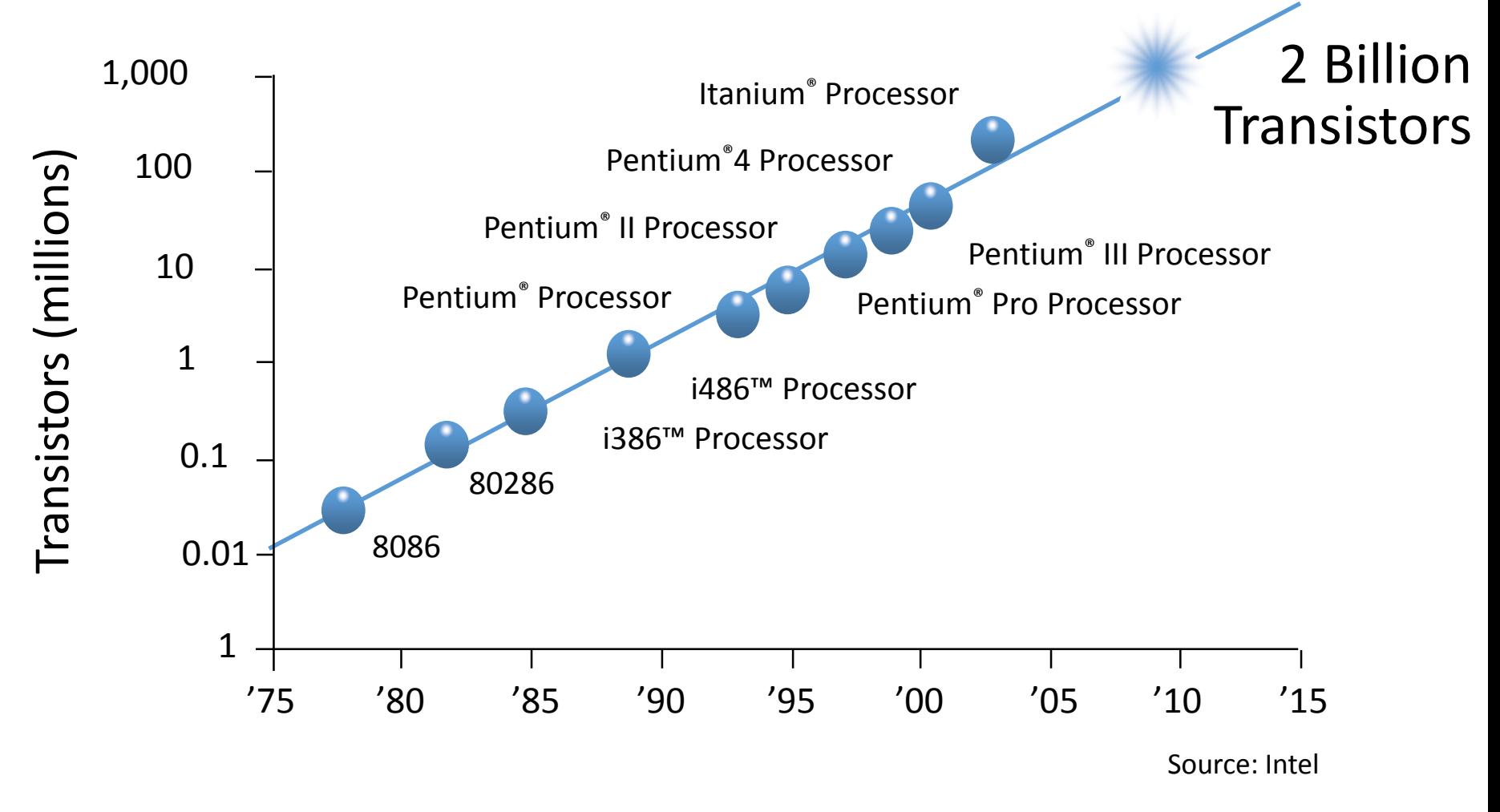

#### Количество транзисторов на единице поверхности удваивается каждые 18 месяцев

# Самый передовой технологический процесс

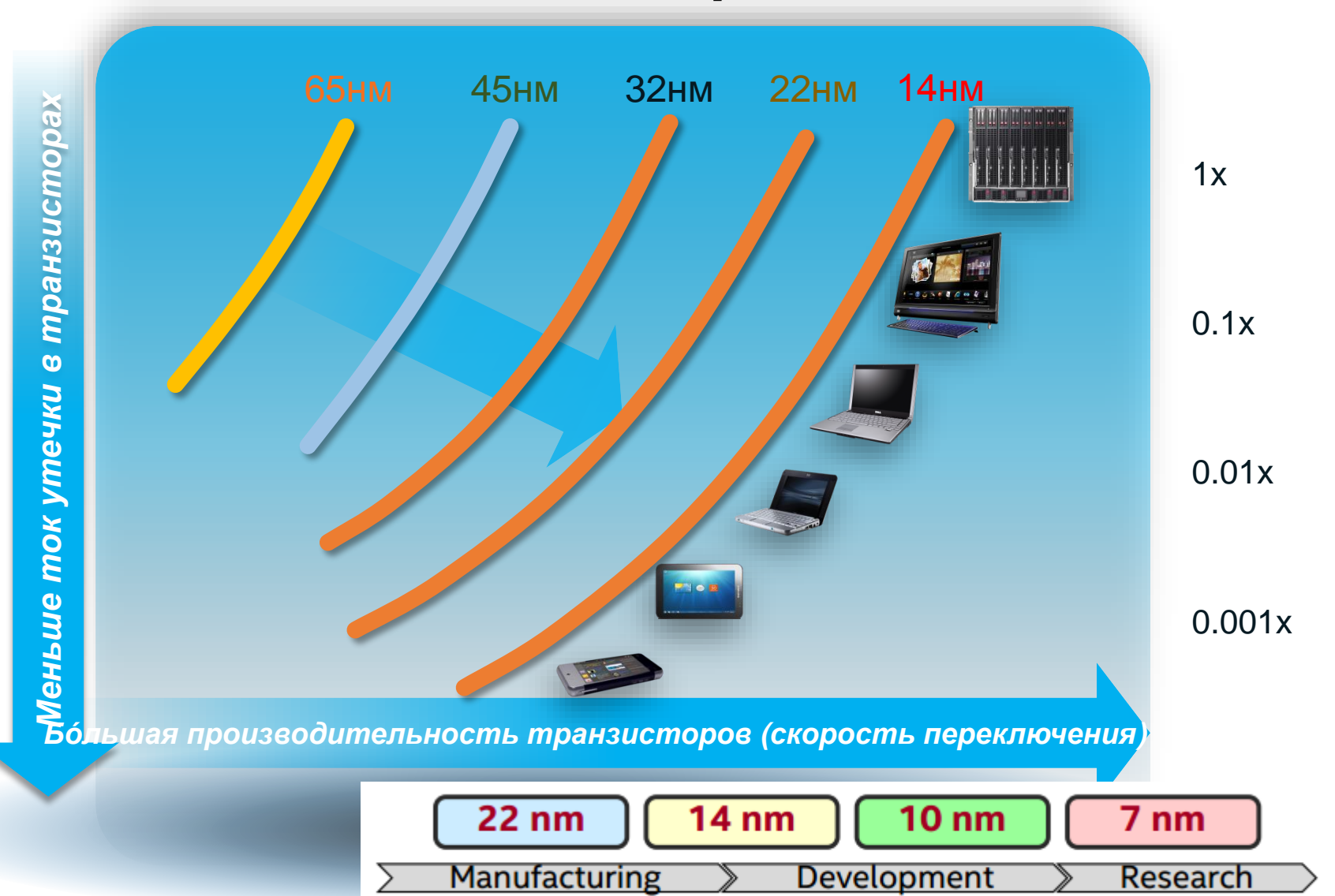

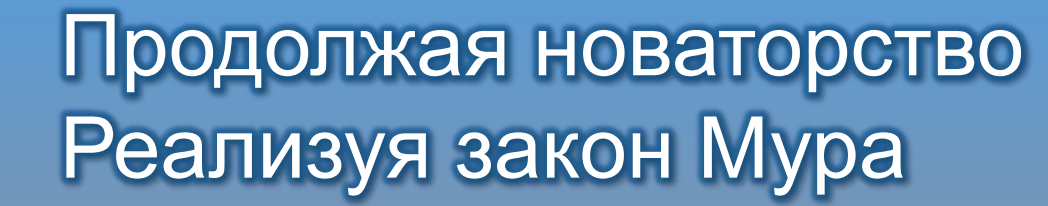

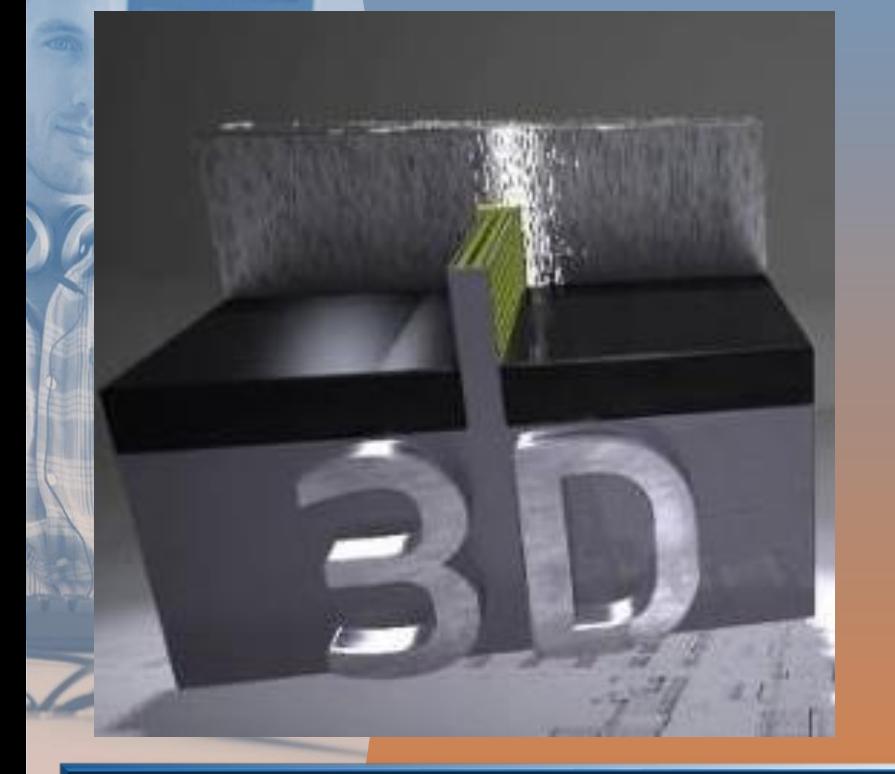

Революционные 3-D Tri-Gate транзисторы Intel

•до 37% более высокая производительность

•до 50% снижение энергопотребления

•22 и 14 нанометровый технический процесс

•снижение себестоимости производства

Беспрецедентная эффективность при значительном росте производительности

# Фабрики

#### 14nm

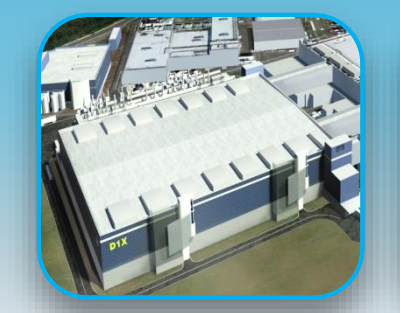

D1X – Oregon *Development Fab*

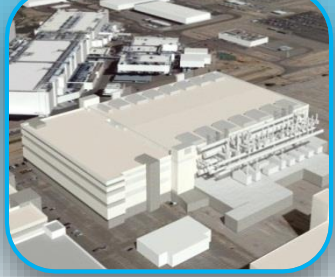

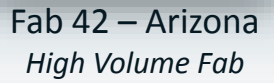

**22nm**

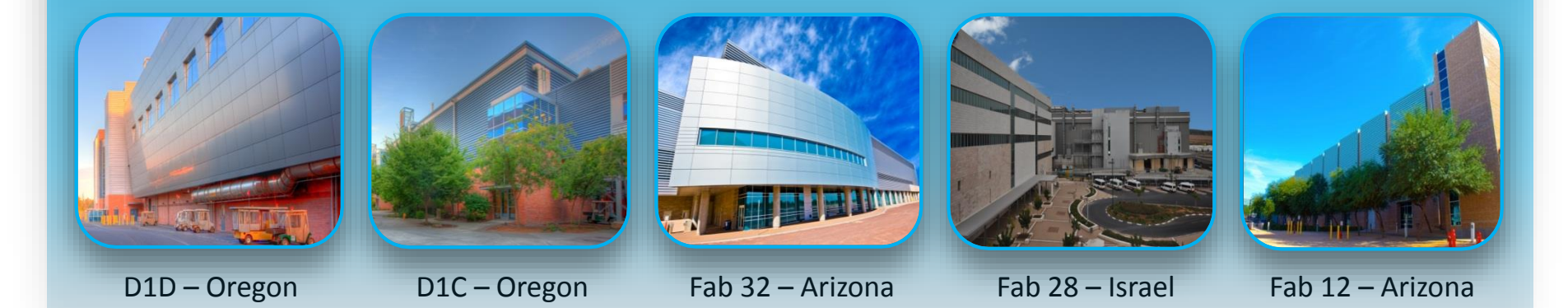

## Частота

• Количество синхронизирующих тактов, поступающих извне на вход схемы за одну секунду.

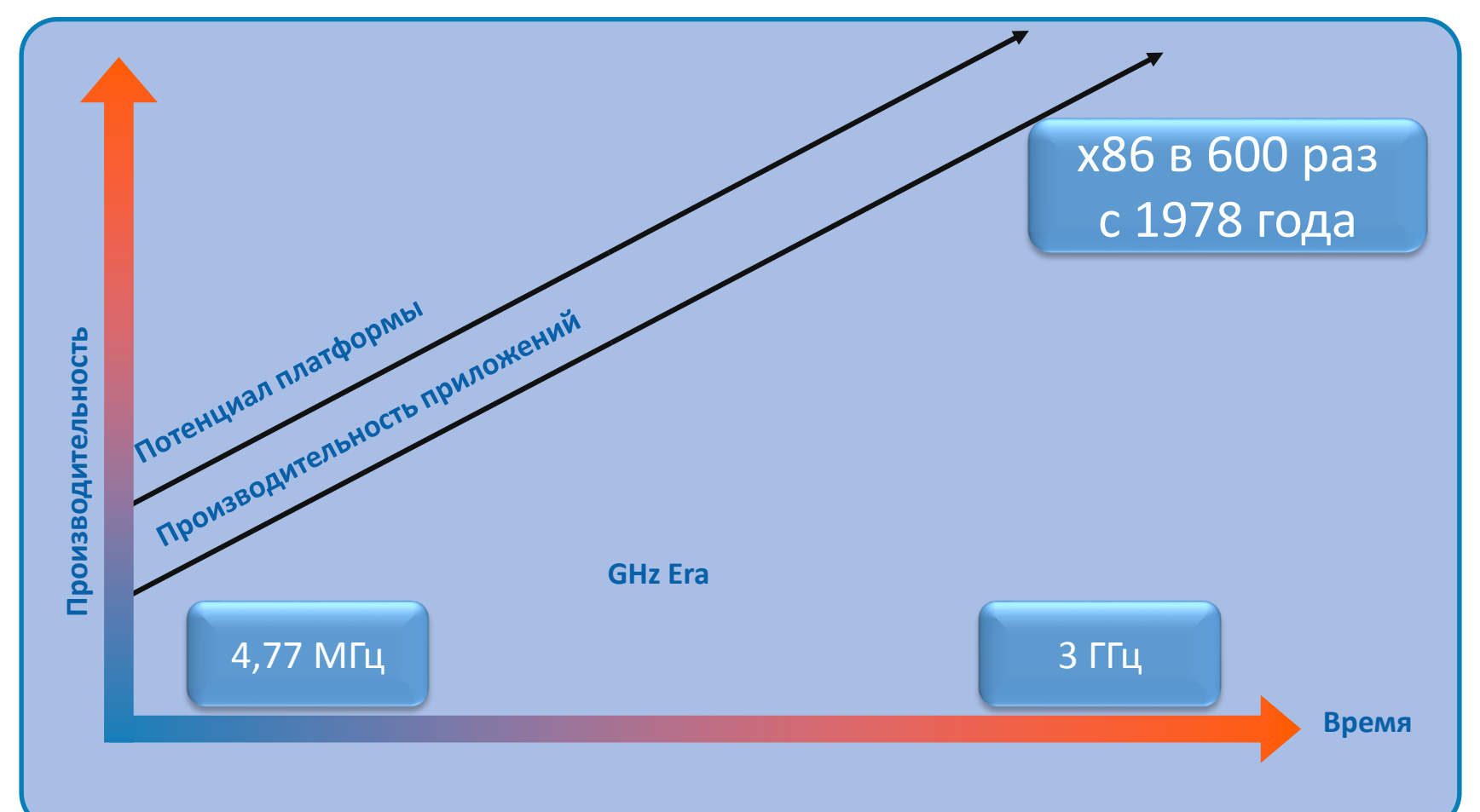

## Три важных темы при изучении архитектуры

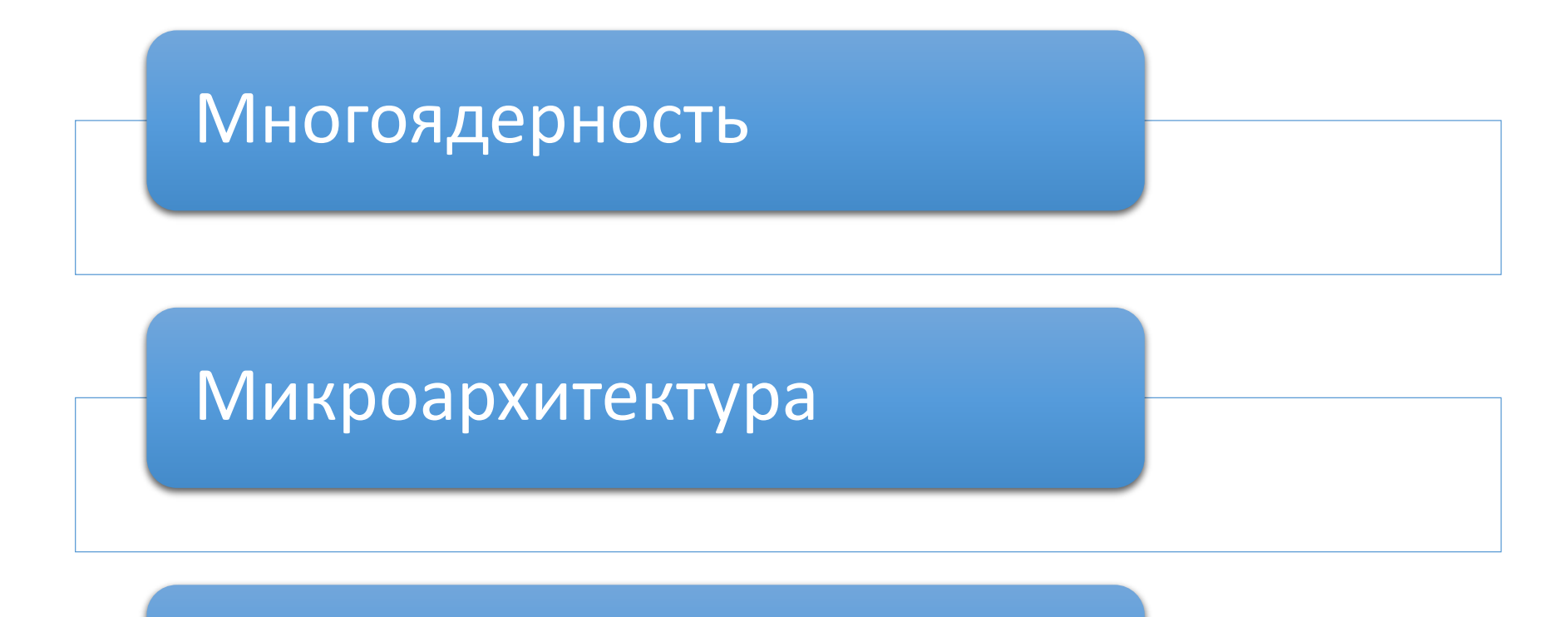

#### Система команд

## Многоядерные процессоры нуждаются в параллельных приложениях

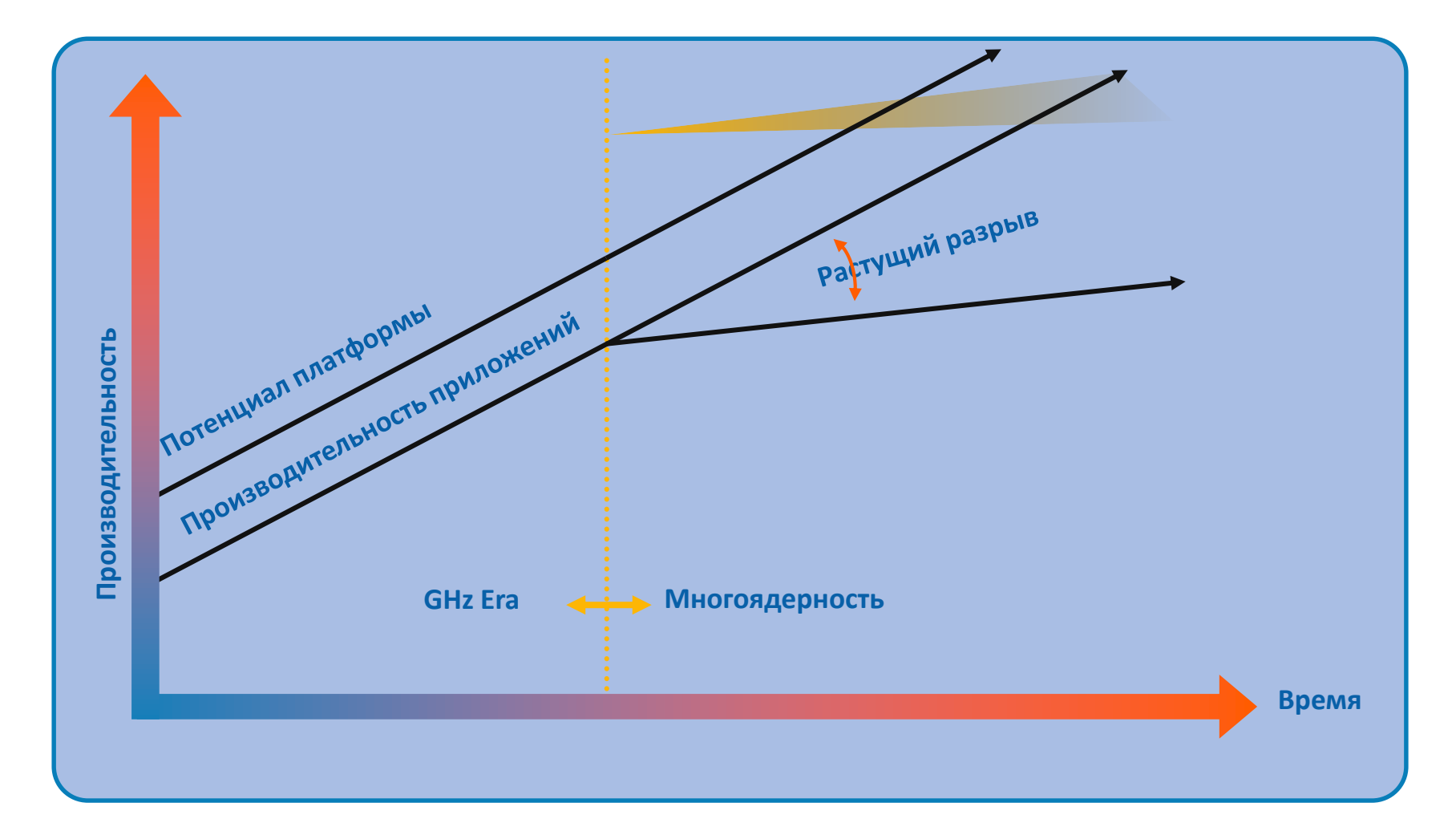

#### Параллелизм – норма жизни

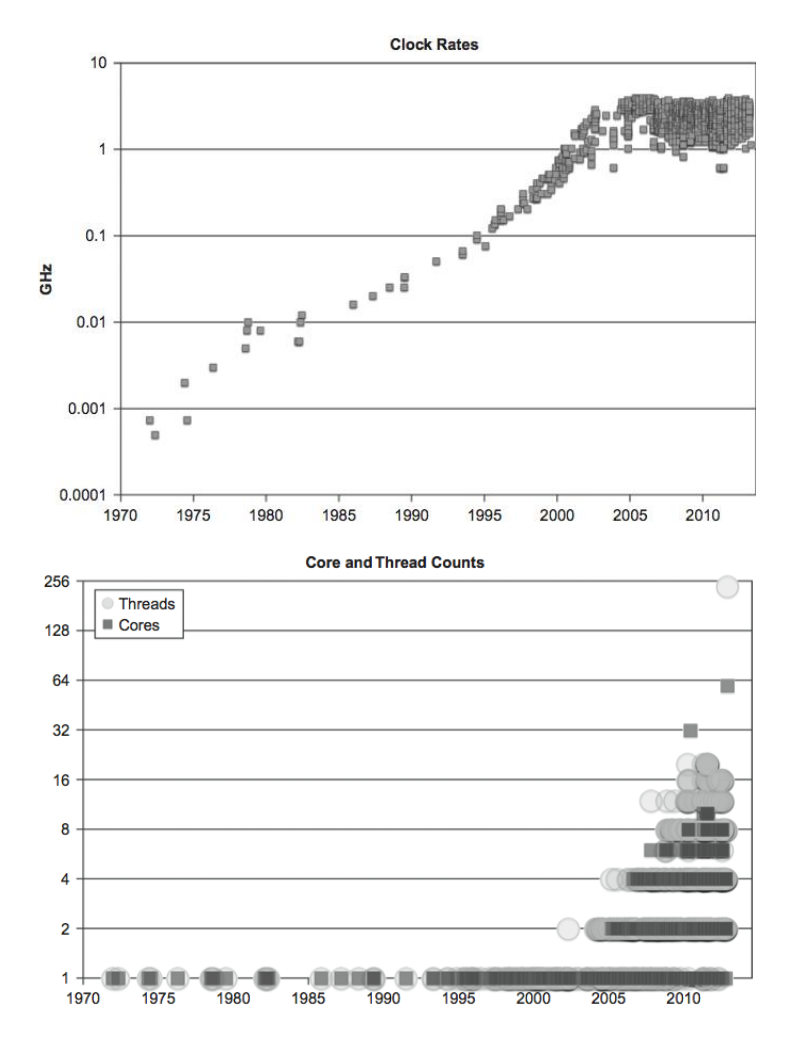

- Мультиядерные и многоядерные процессоры
- Степень аппаратного параллелизма продолжает расти
- Требуется явный параллелизм на уровне софта

# Виды параллелизма Аналогия из спорта

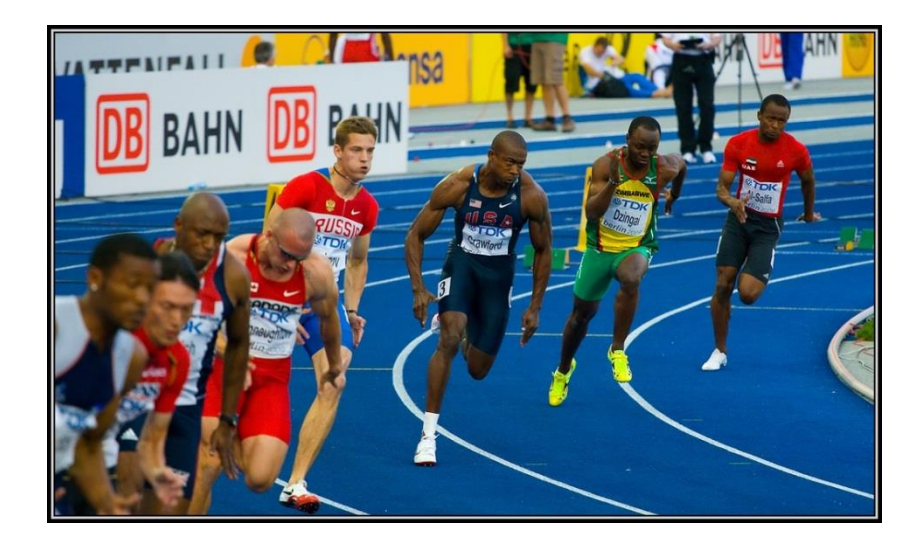

Photo credit André Zehetbauer [\(CC\) BY-SA 2.0](http://creativecommons.org/licenses/by-sa/2.0/)

Photo credit JJ Harrison [\(CC\) BY-SA 3.0](http://creativecommons.org/licenses/by-sa/3.0/)

Параллелизм (независимый)

Согласованный параллелизм (взаимодействующий)

### Виды параллелизма

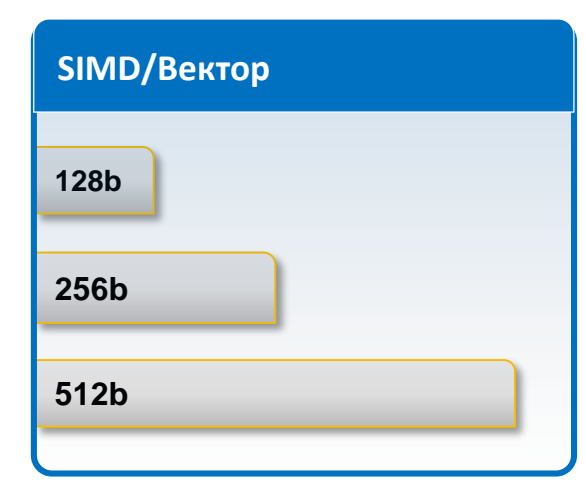

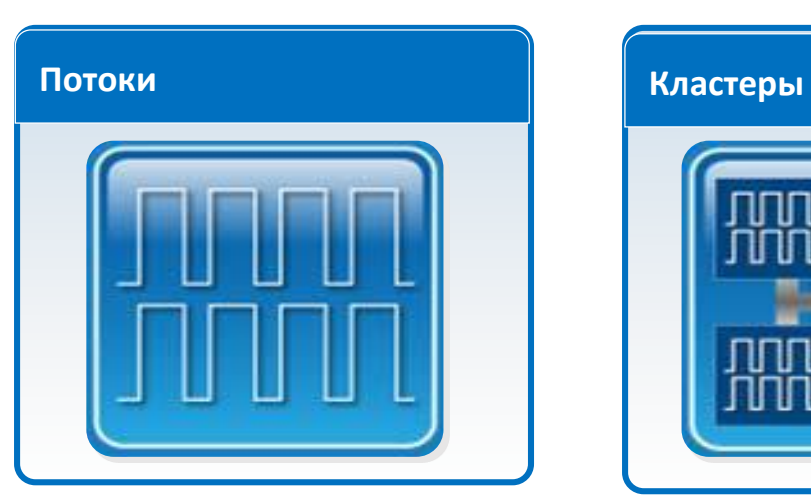

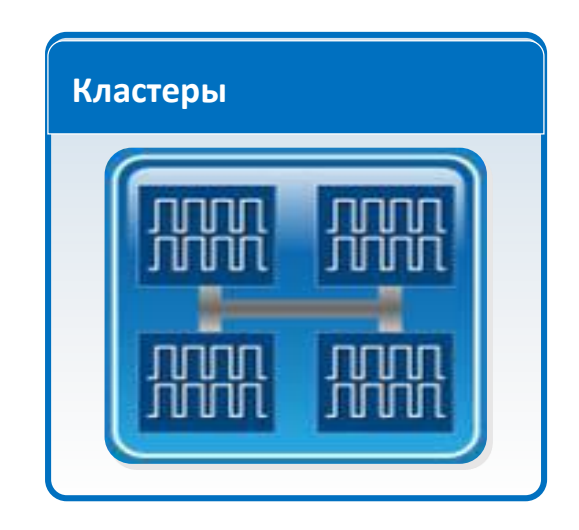

### Закон Амдала

- «В случае, когда задача разделяется на несколько частей, суммарное время её выполнения на параллельной системе не может быть меньше времени выполнения самого длинного фрагмента»
- Закон Амдала показывает, что прирост эффективности вычислений зависит от алгоритма задачи и ограничен сверху для любой задачи
- Не для всякой задачи имеет смысл наращивание числа процессоров в вычислительной системе

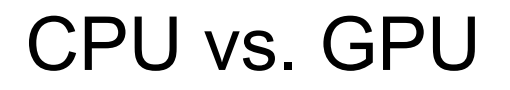

Десятки ядер Высокая частота Суперсовременная микроархитектура

Сотни ядер Низкая частота Упрощенная микроархитектура

# «Параллелизм для CPU»

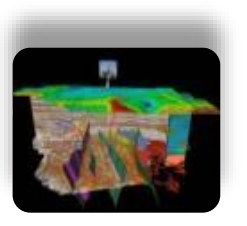

Energy & oil exploration

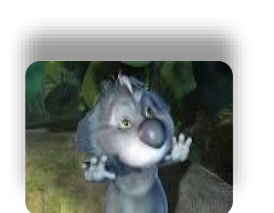

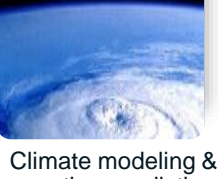

weather prediction

Digital content creation

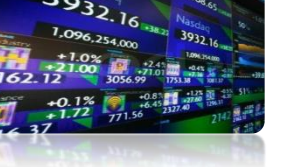

Financial analyses, trading

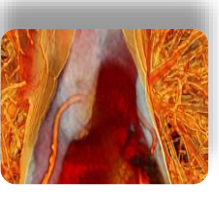

Medical imaging and biophysics

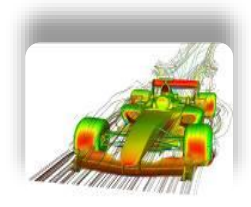

Computer Aided Design & Manufacturing

- Сложные вычислительные проблемы, которые могут быть разбиты на части, выполняющиеся параллельно
- Параллельные приложения отличаются по гранулярности и программным моделям
- Массивно параллельные приложения встречаются везде! - workstation, HPC, Data Centers
- Примеры массивно параллельных вычислений: Vector Math, FFTs, Sparse and Dense Matrix Multiplication, Convolution, LU Factorization, Sort, Monte Carlo, Black-Scholes, итд.

## «Параллелизм для GPU»

- Параллелизм по данным
- Число арифметических операций велико по сравнению с операцией над памятью
- Обработка изображений, кодирование и декодирование видео, распознавание образов

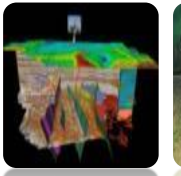

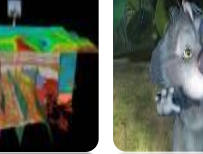

Energy – Seismic Applications

Climate modeling [Weather predictio](http://www.forecastsforfilms.com/HurricaneFromSpace2-BPSPP-Ed.jpg)n Digital content creation

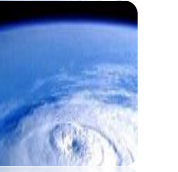

Financial Analysis **Trading** 

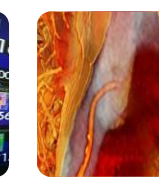

Medical imaging and biophysics

Molecular Modeling

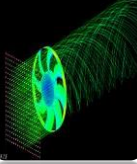

Computational Fluid Dynamics

DNA Sequencing EDA Government CAD / CAM

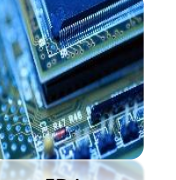

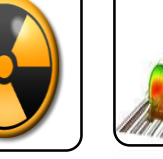

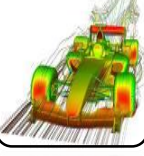

Defense

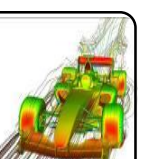

#### Дополняющие технологии

Процессор Intel® Xeon® Сопроцессор Intel® Xeon Phi<sup>™</sup>

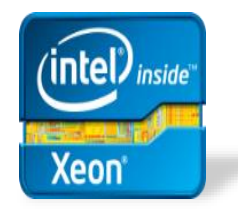

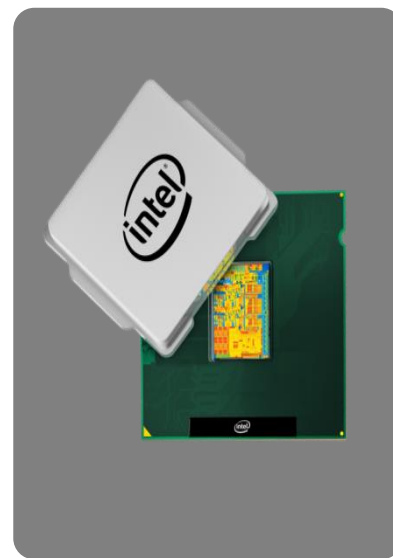

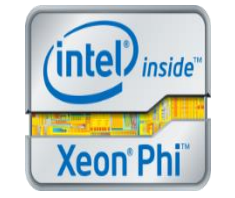

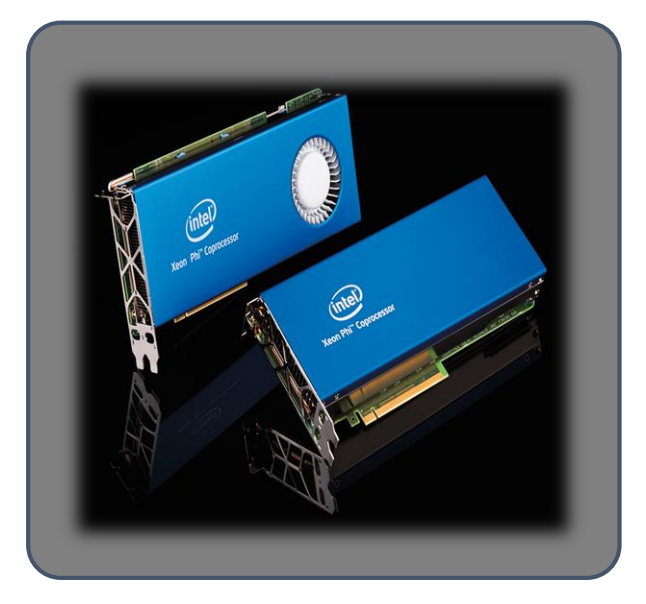

Общие НРС расчеты Сильно-параллельные НРС расчеты

## Микроархитектура

Способ, которым данная архитектура набора команд реализована в процессоре

# Общие архитектурные характеристики

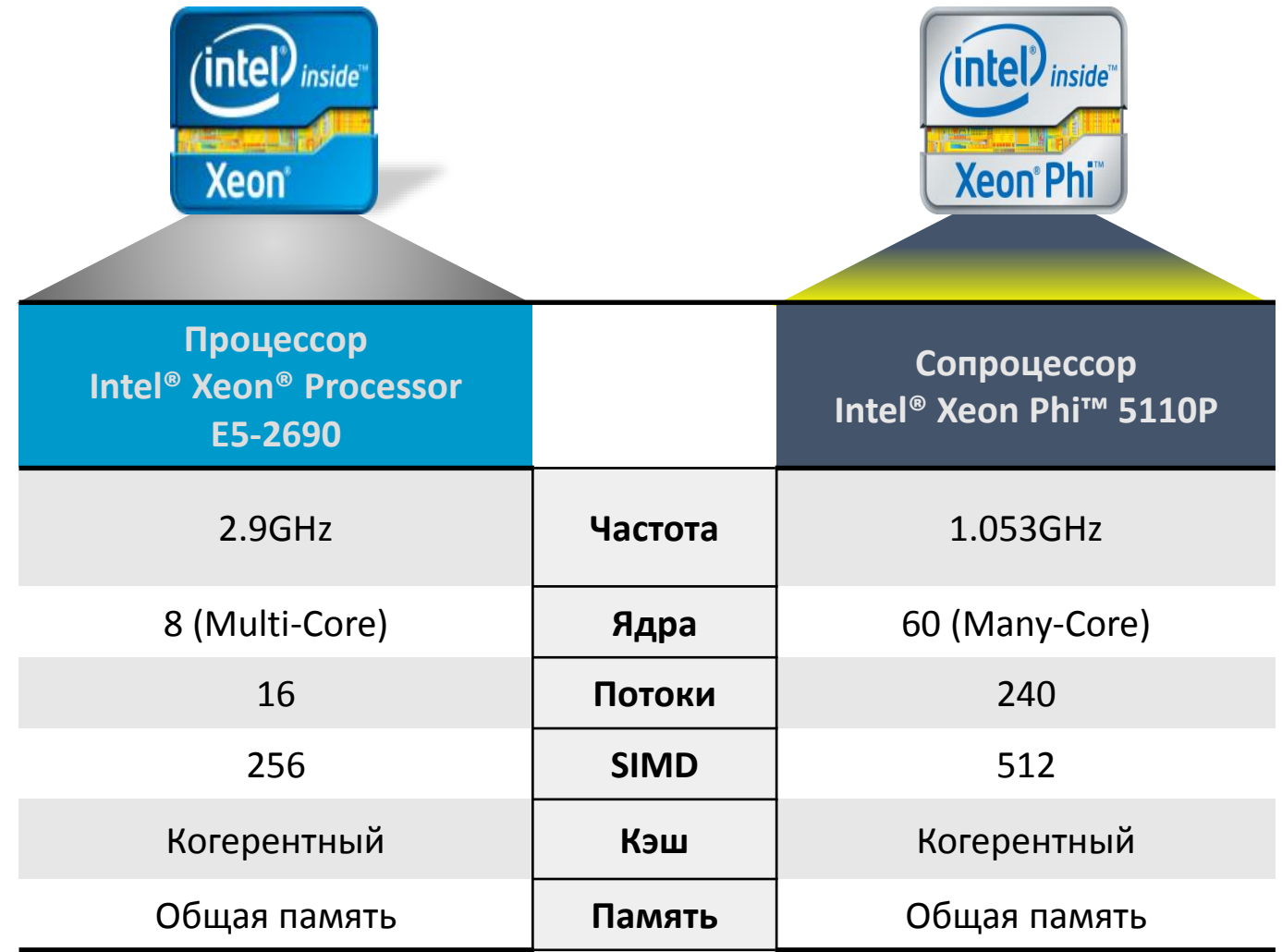

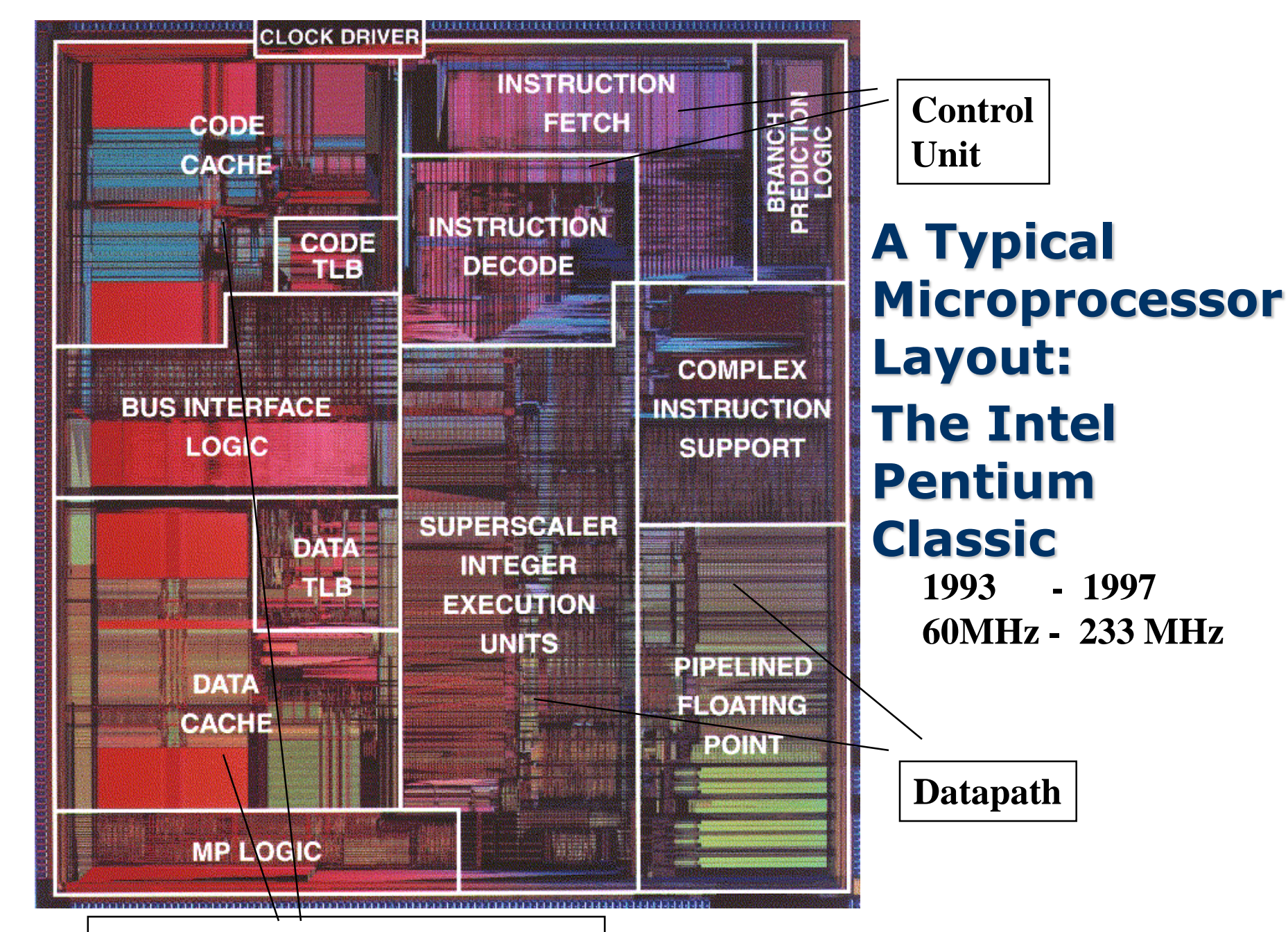

**First Level of Memory (Cache)**

# Многоядерный микропроцессор

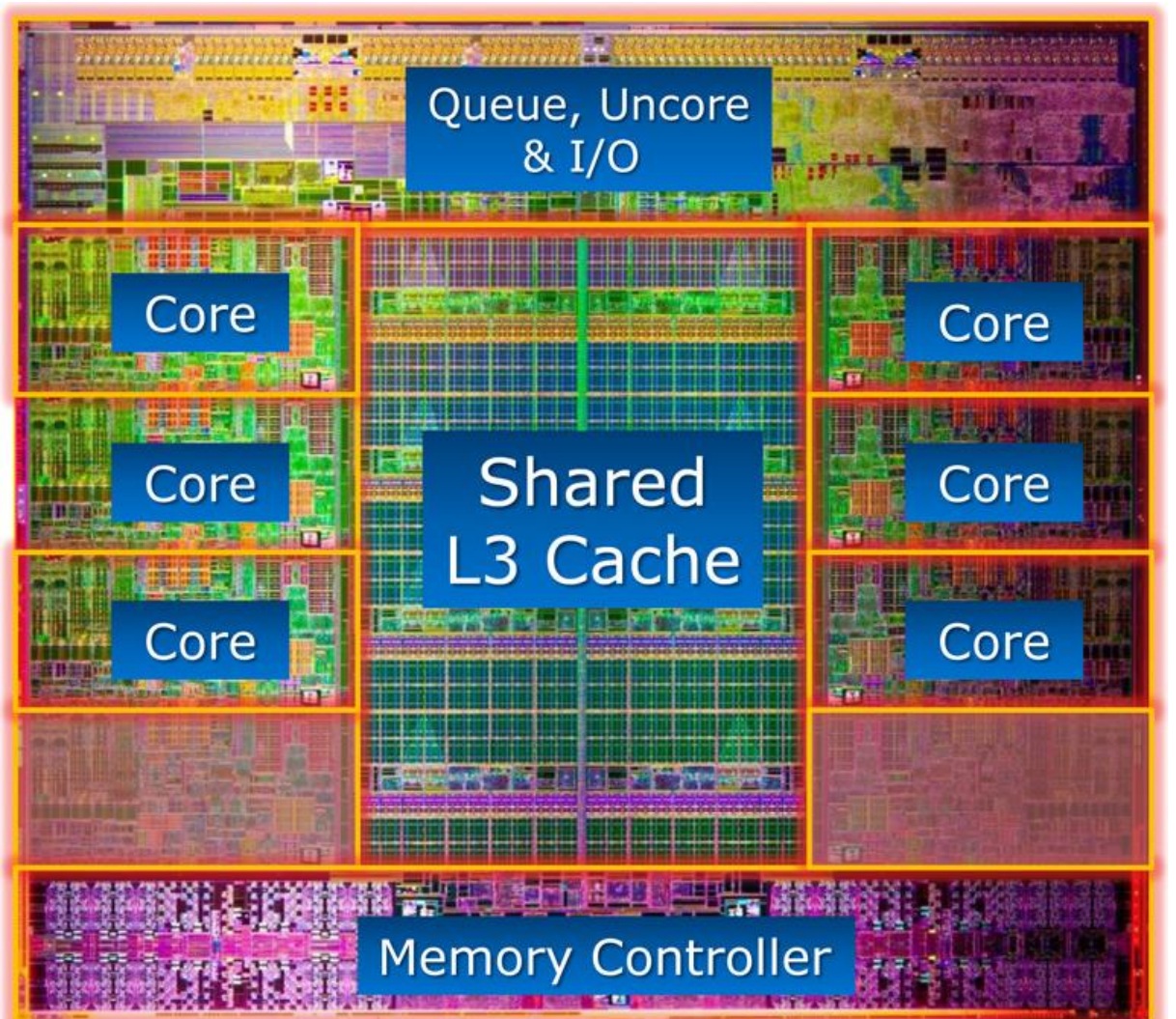

Intel Core i7-3960X

# Типичная платформа с сопроцессором Intel® Xeon Phi

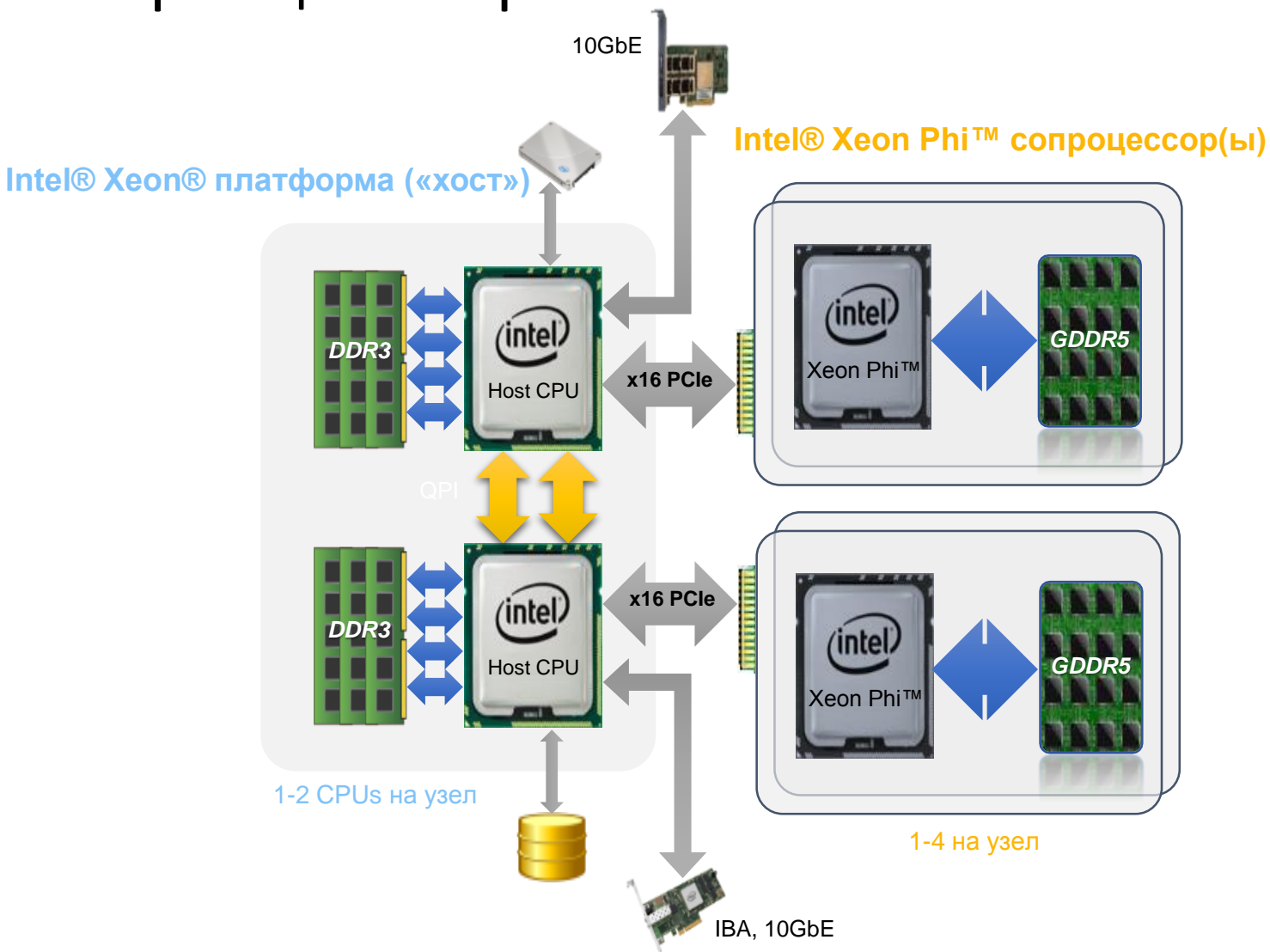

# Обзор микроархитектуры Intel® Xeon Phi™

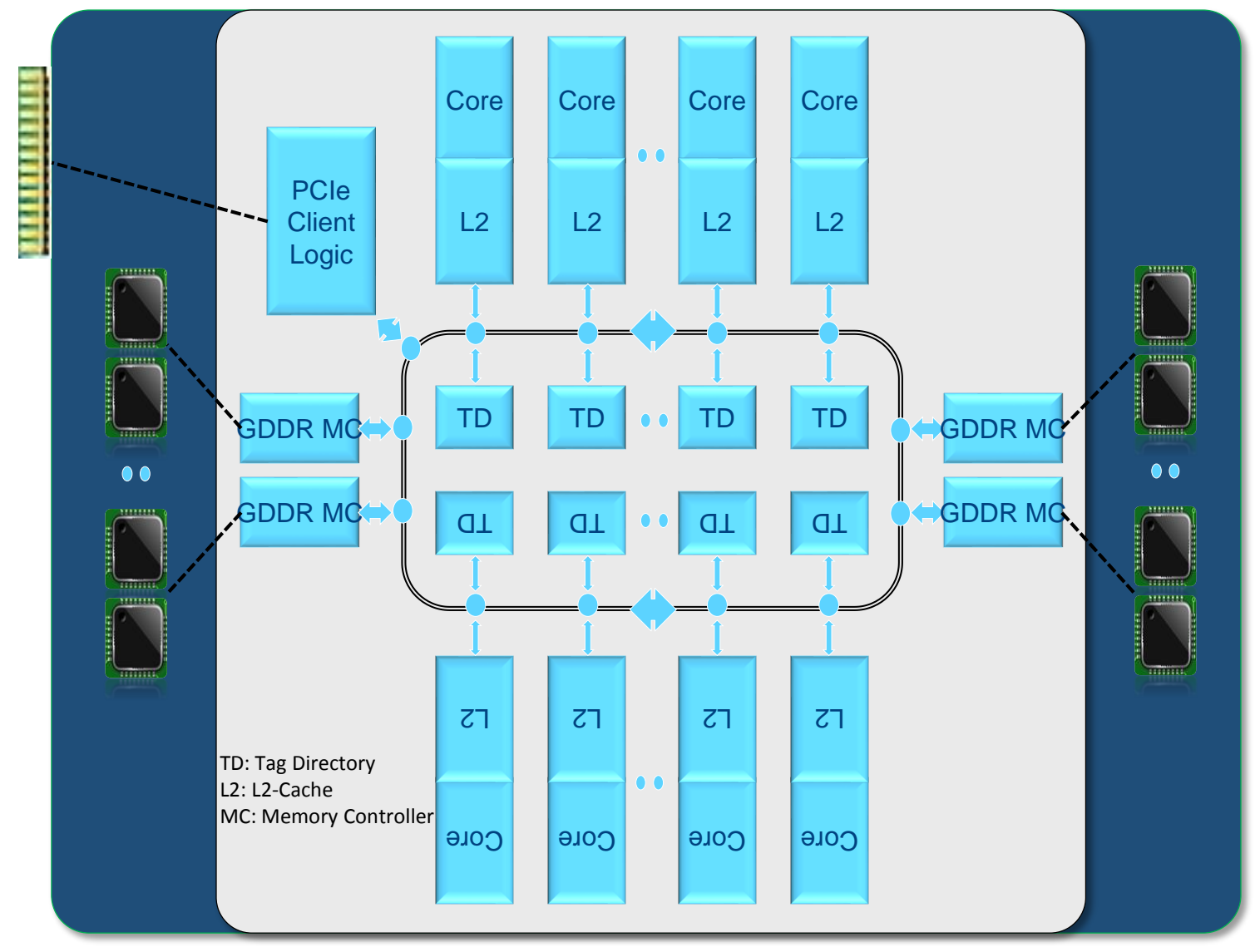

# Ядро Intel® Xeon Phi™

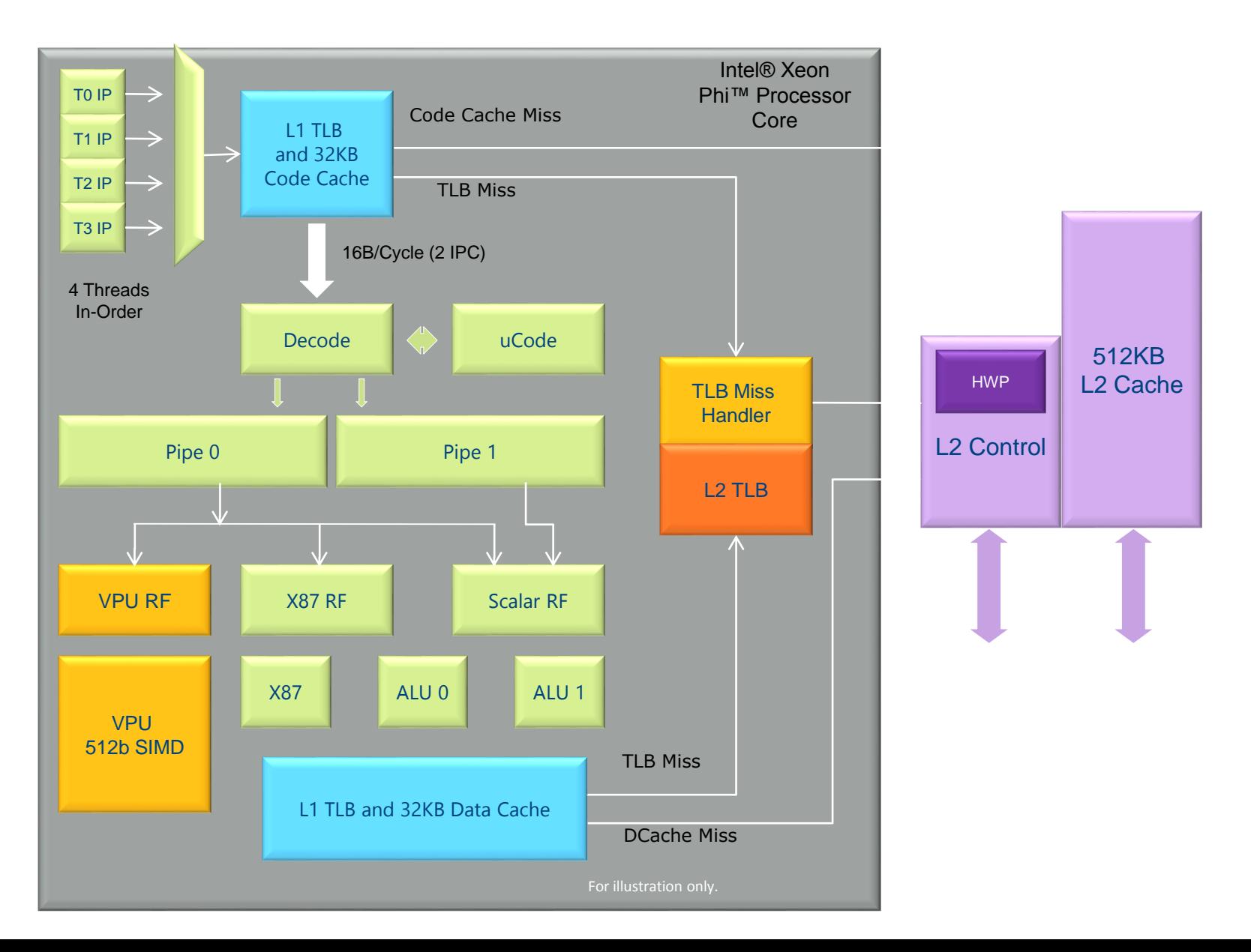

# Эффективные приложения для Intel® Xeon Phi™

- Допускают массовый параллелизм
- Имеют высокую вычислительную сложность
	- Векторизация
	- Большое количество вычислений на единицу данных
- Умещаются в доступную память

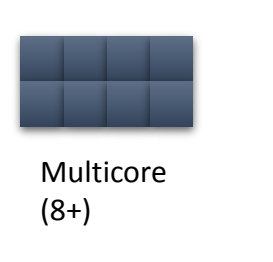

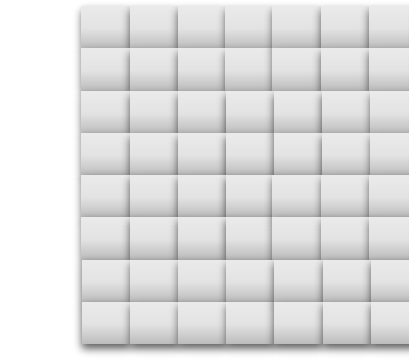

Many-Core  $(60)$  30

### Система команд

Соглашение о предоставляемых архитектурой средствах программирования, а именно: определённых типах данных, инструкций, системы регистров, методов адресации, моделей памяти, способов обработки прерываний и исключений, методов ввода и вывода

#### More cores. Wider vectors. Co-Processors.

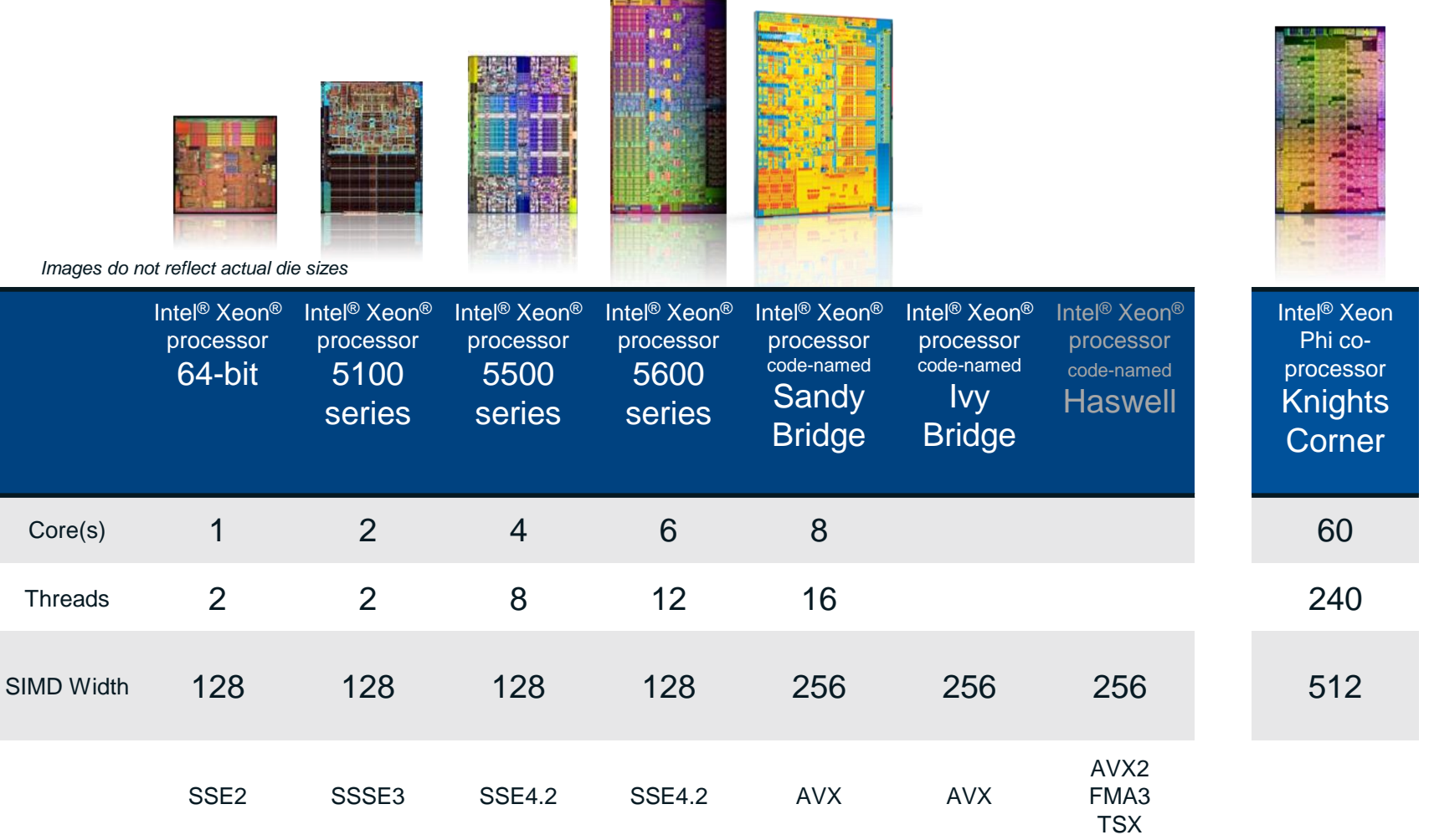

# SIMD/Параллелизм по данным

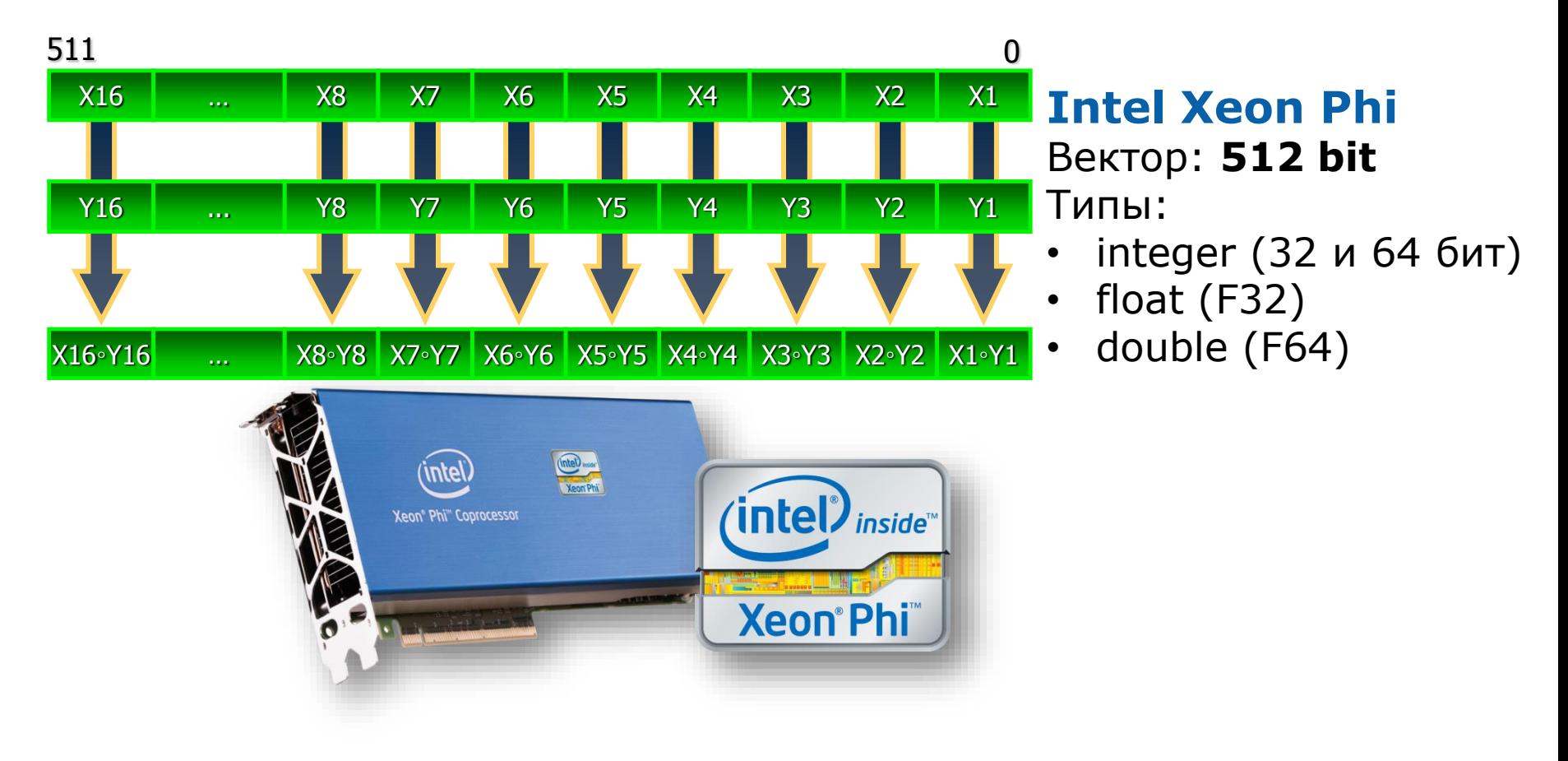

SIMD, Single Instruction Multiple-Data

### Векторизация кода

- Заставляет последовательный код использовать возможности параллелизма по данным (SIMD) процессоров Intel
	- Вручную за счет спец синтаксиса
	- Автоматически за счет компилятора

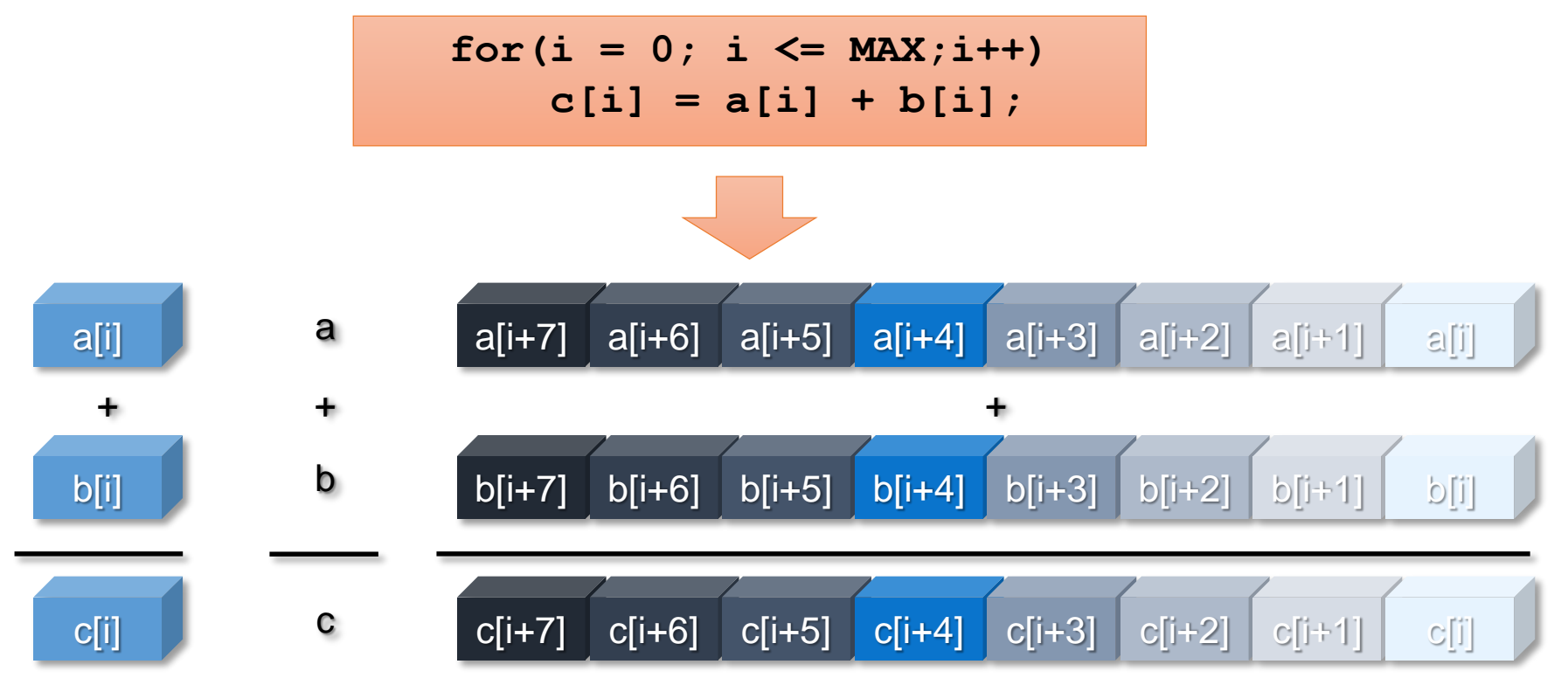

#### Почему важна векторизация ?

```
Скалярный код:
```
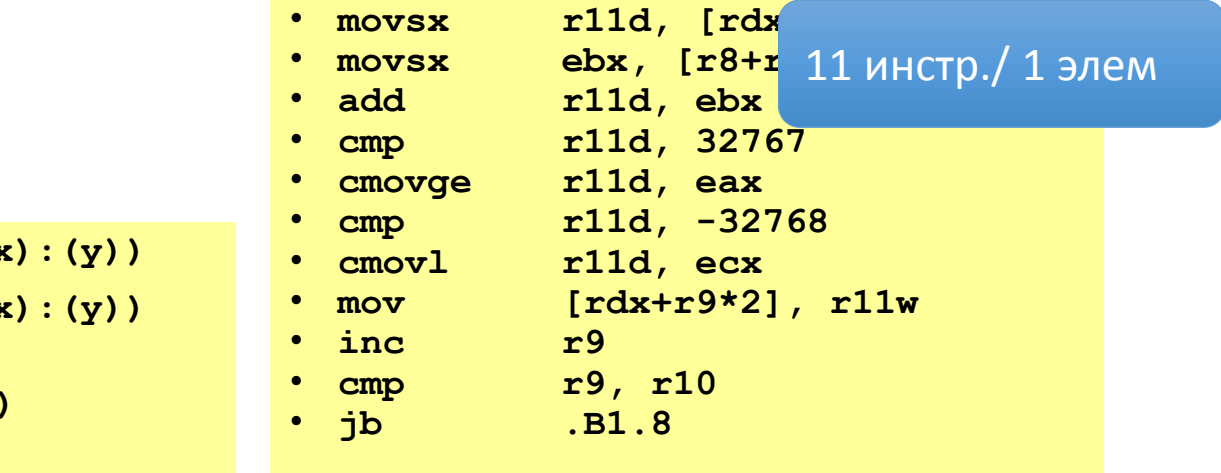

```
\#define MAX(x,y) ((x)>(y)?(x)
\frac{4}{3} define MIN(x,y) ((x)<(y)?(x)
#define SAT2SI16(x) \
  MAX(MIN((x),32767),-32768)
```

```
void foo1(int n, short *A, short *B){
int i;
#pragma ivdep
#pragma vector aligned
  for (i=0; i<n; i++)
   A[i] = SAT2SI16(A[i]+B[i]);
```
**}**

```
movdqa [rdx+rax*2], xmm0
add rax, 8
```
**movdqa xmm0, [rdx+rax\*2] paddsw xmm0, [r8+rax\*2]**

Векторный код (SSSE-3):

**cmp rax, r9**

```
jb .B1.4 6 инстр/ 8 
                 элем
```
#### 2. Модели и программы

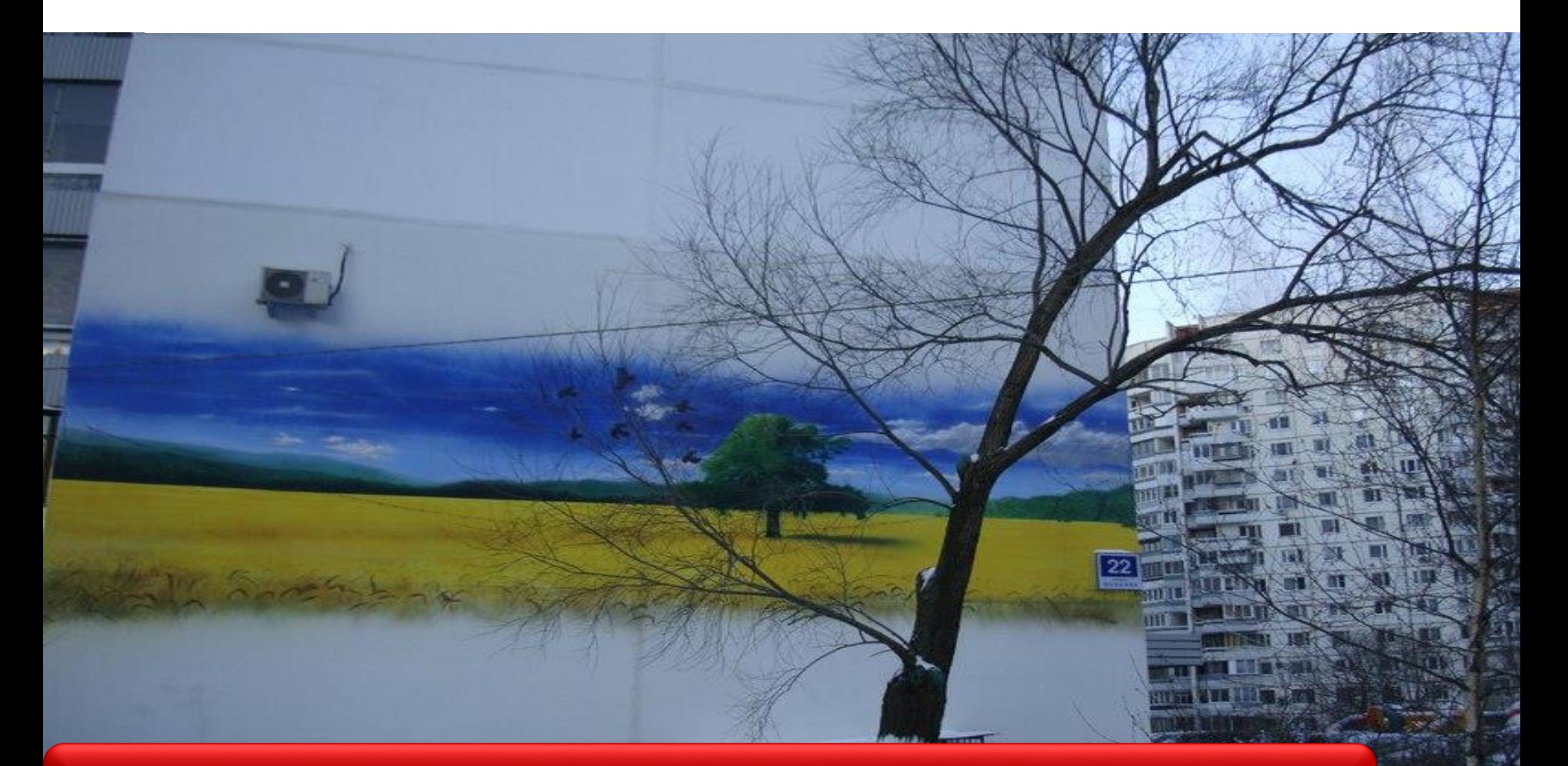

#### Что и на чем пишут для (супер)компьютера?
### Как модели и программы связаны с архитектурой?

#### Параллелизм на всех уровнях

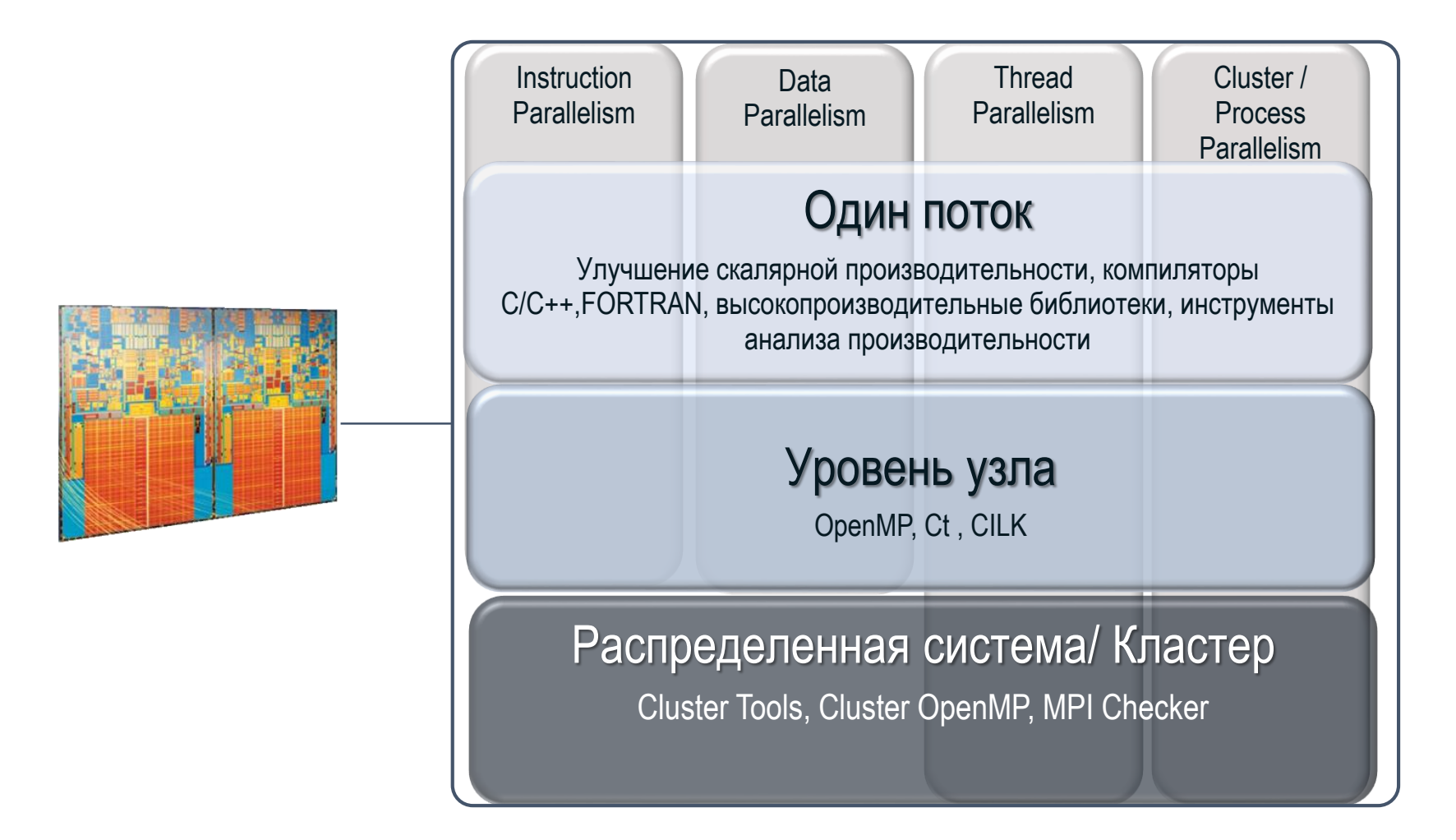

**Будущие процессоры должны поддерживать существующую базу приложений и минимизировать затраты на оптимизацию**

#### Гетерогенное программирование

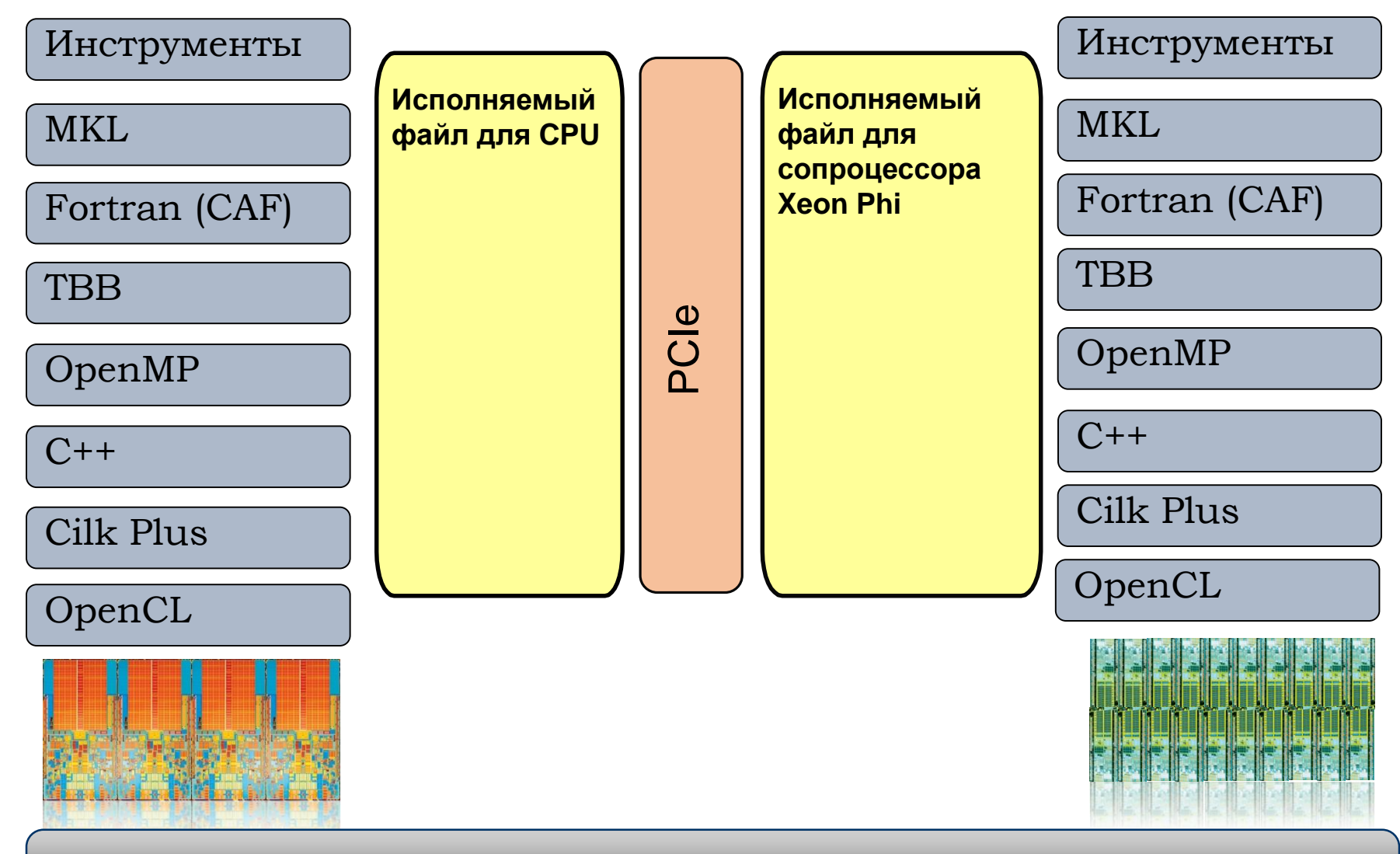

#### **Параллельное программирование одно и то же**

#### 3. Пользователи и задачи

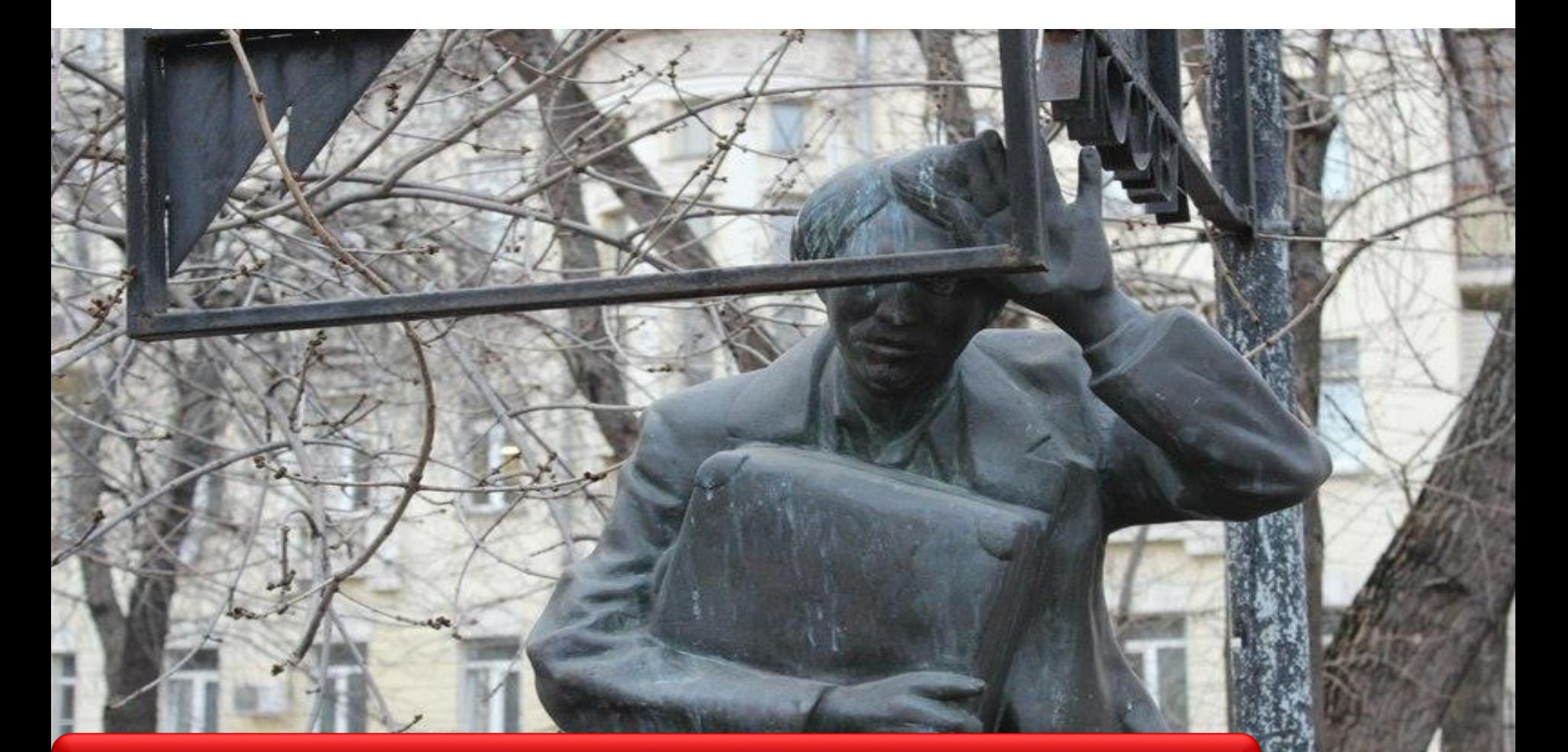

#### Кому и зачем нужен (супер)компьютер?

### Как пользователи и задачи связаны с архитектурой?

### Проблемы и задачи

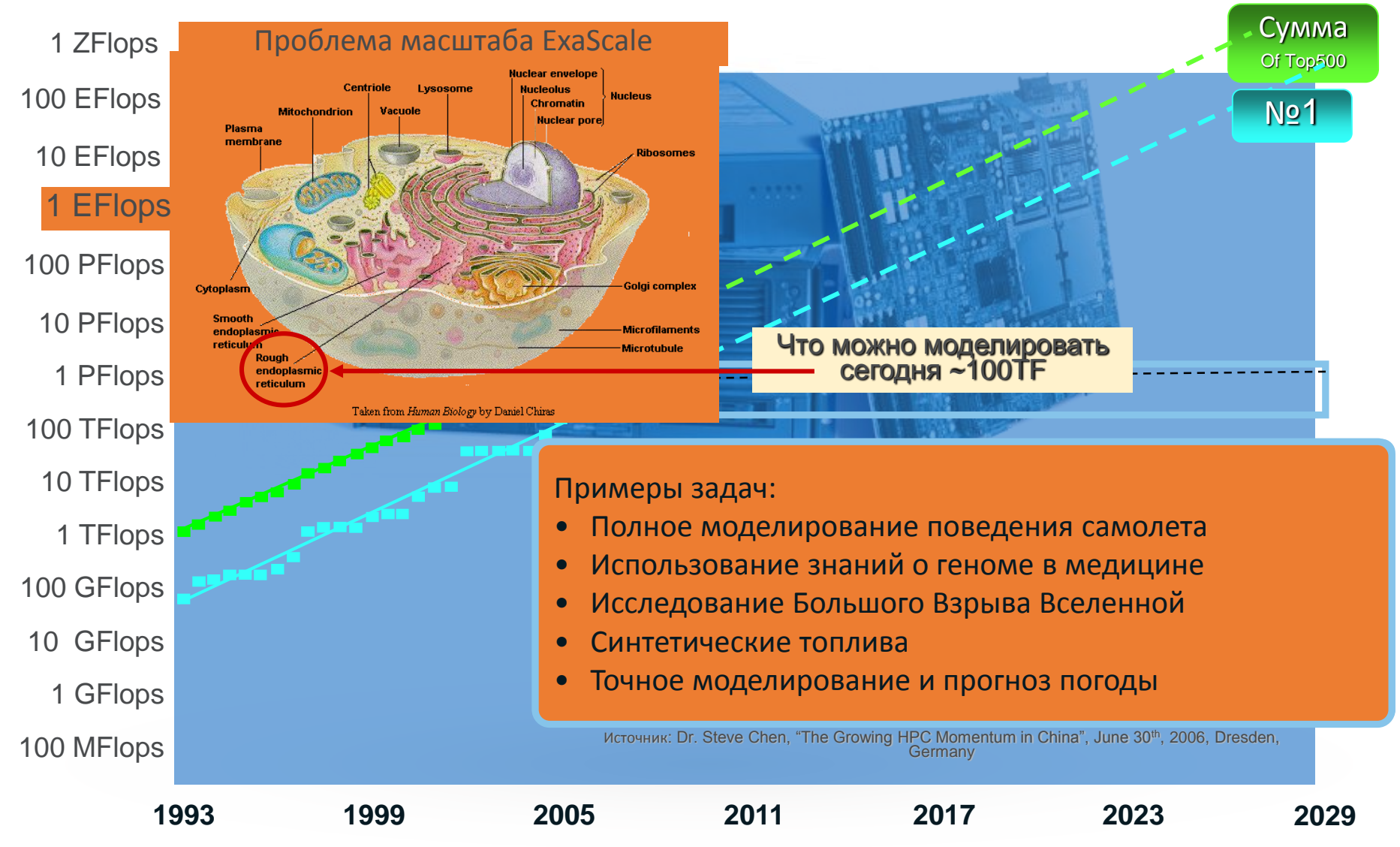

# От задач - к функциям и ПРИМИТИВАМ

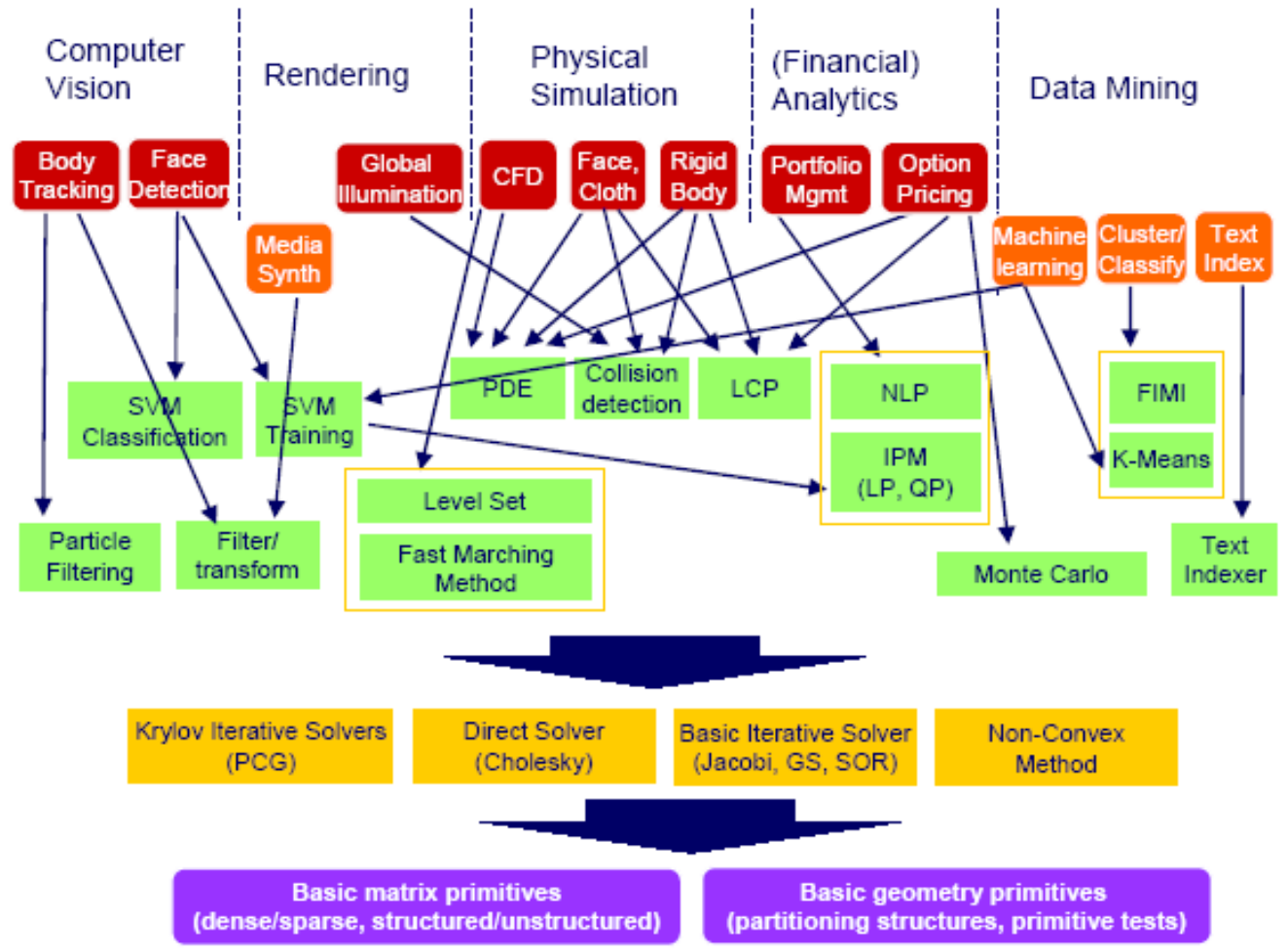

Figure 5. Intel's RMS and how it maps down to functions that are more primitive. Of the five categories at the top of the figure, Computer Vision is classified as Recognition, Data Mining is Mining, and Rendering, Physical Simulation, and Financial Analytics are Synthesis. [Chen 2006]

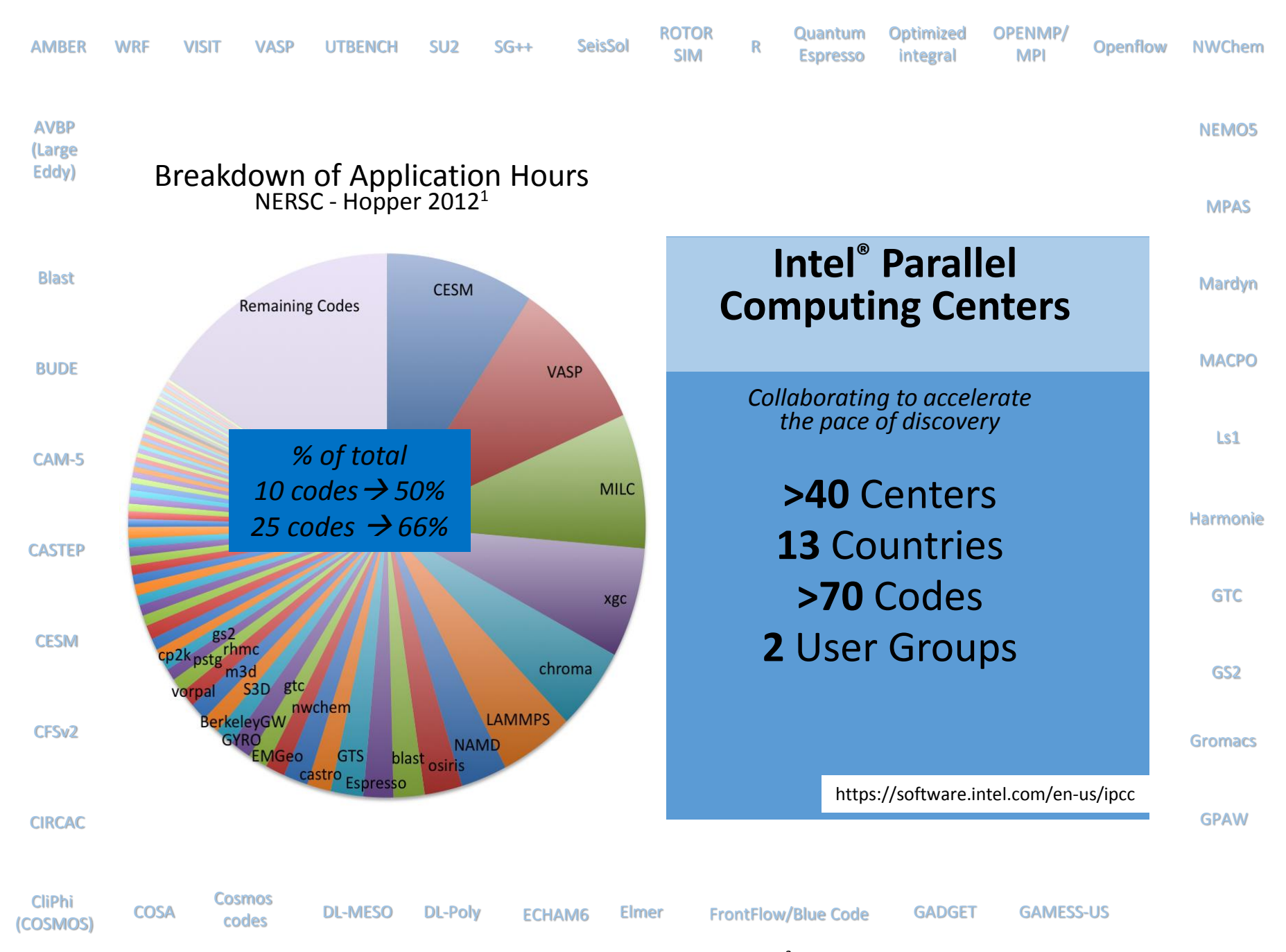

<sup>2</sup>www.ihpcc2014.com

# Моделирование в газодинамике

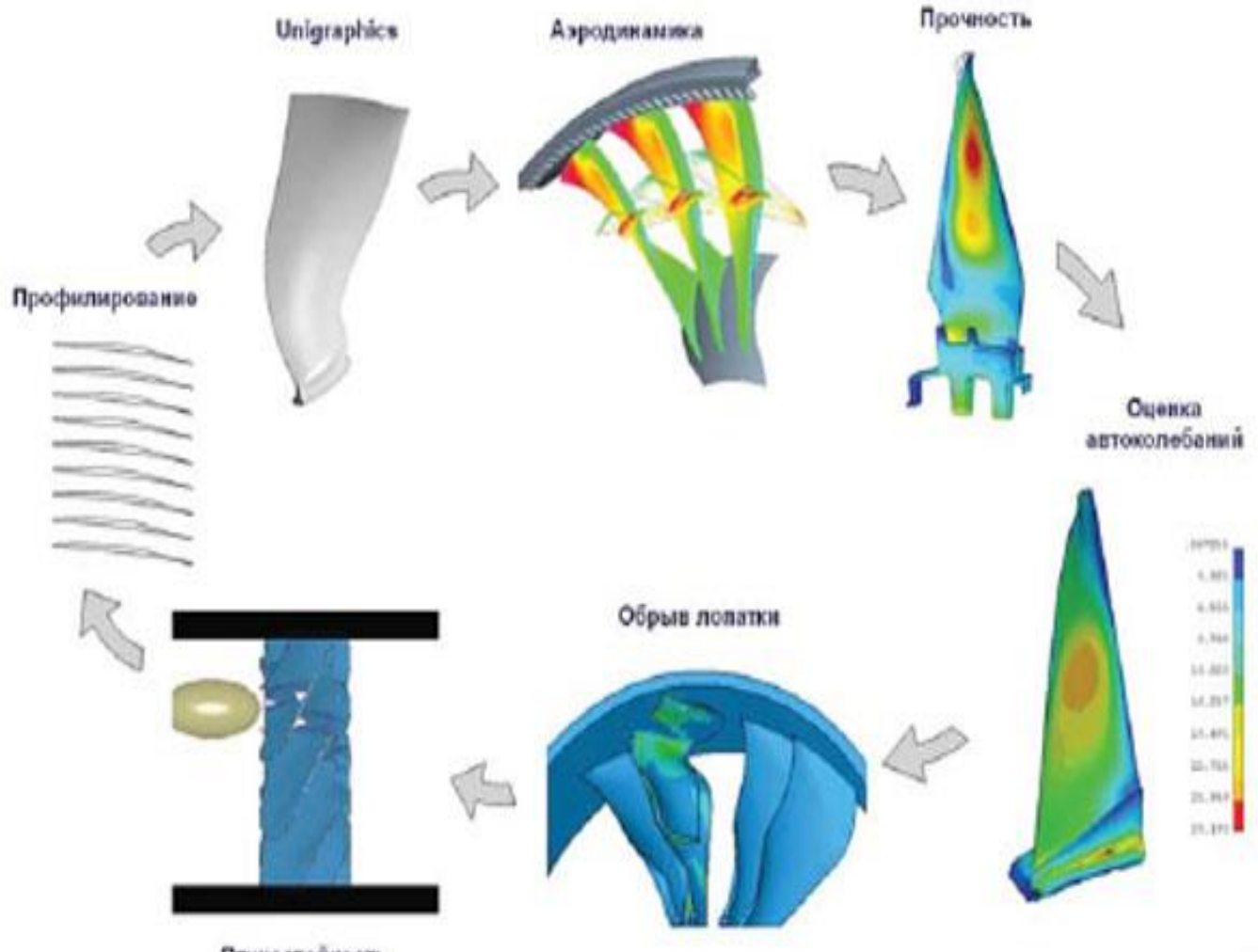

Птицестойкость

# Моделирование в гидродинамике

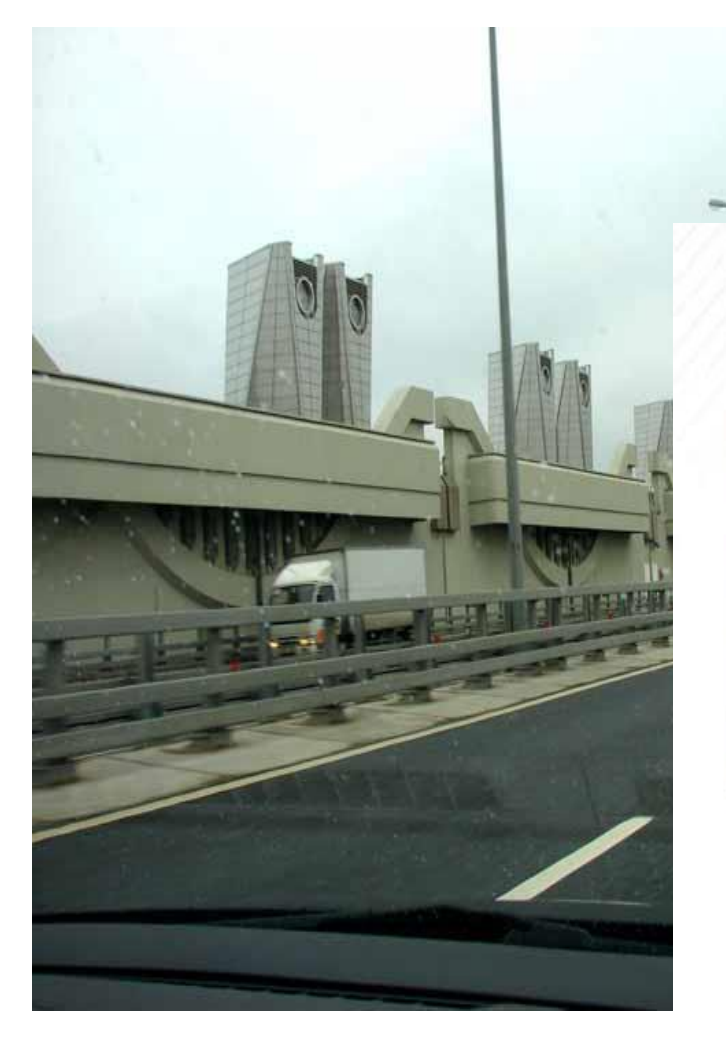

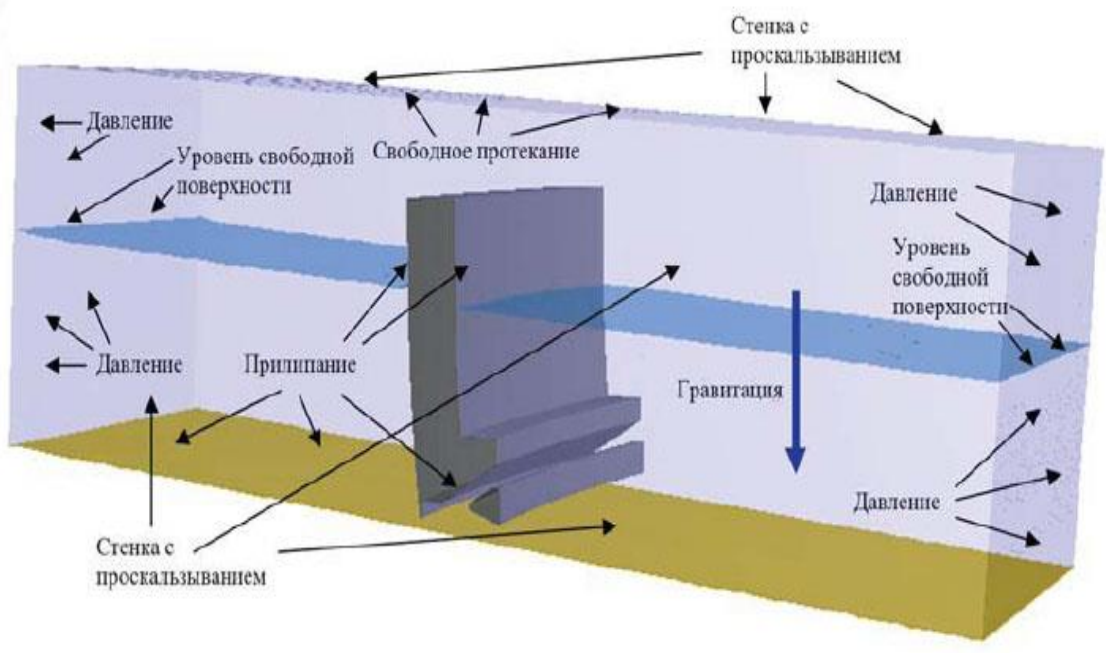

Трехмерная модель батопорта

# Моделирование в легкой промышленности

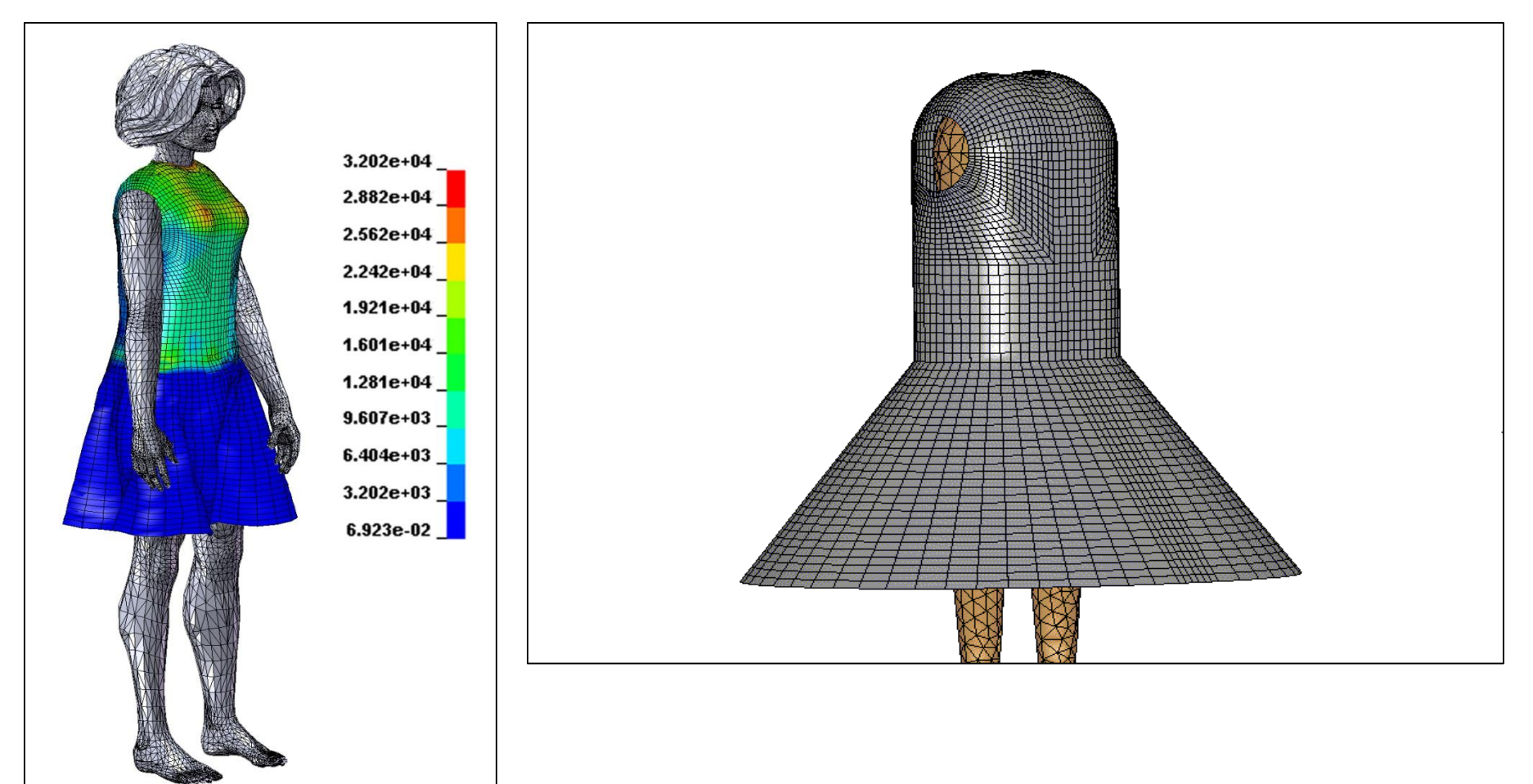

# A Very **Good Kitty,** Indeed

**DreamWorks Animation's Puss in Boots** Uses Intel<sup>®</sup> Math Kernel Library to Help. **Create Dazzling Special Effects** 

BY GARRET ROMAINE

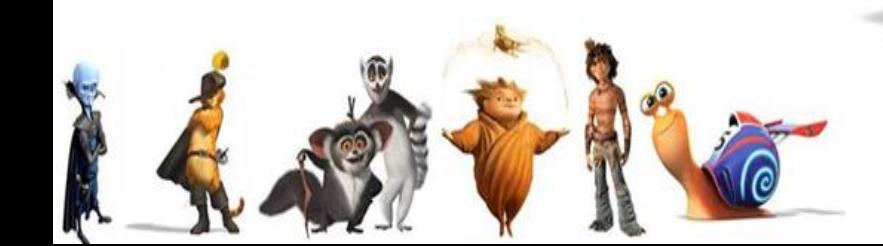

#### Итог: кто получает преимущество от суперкомпьютеров?

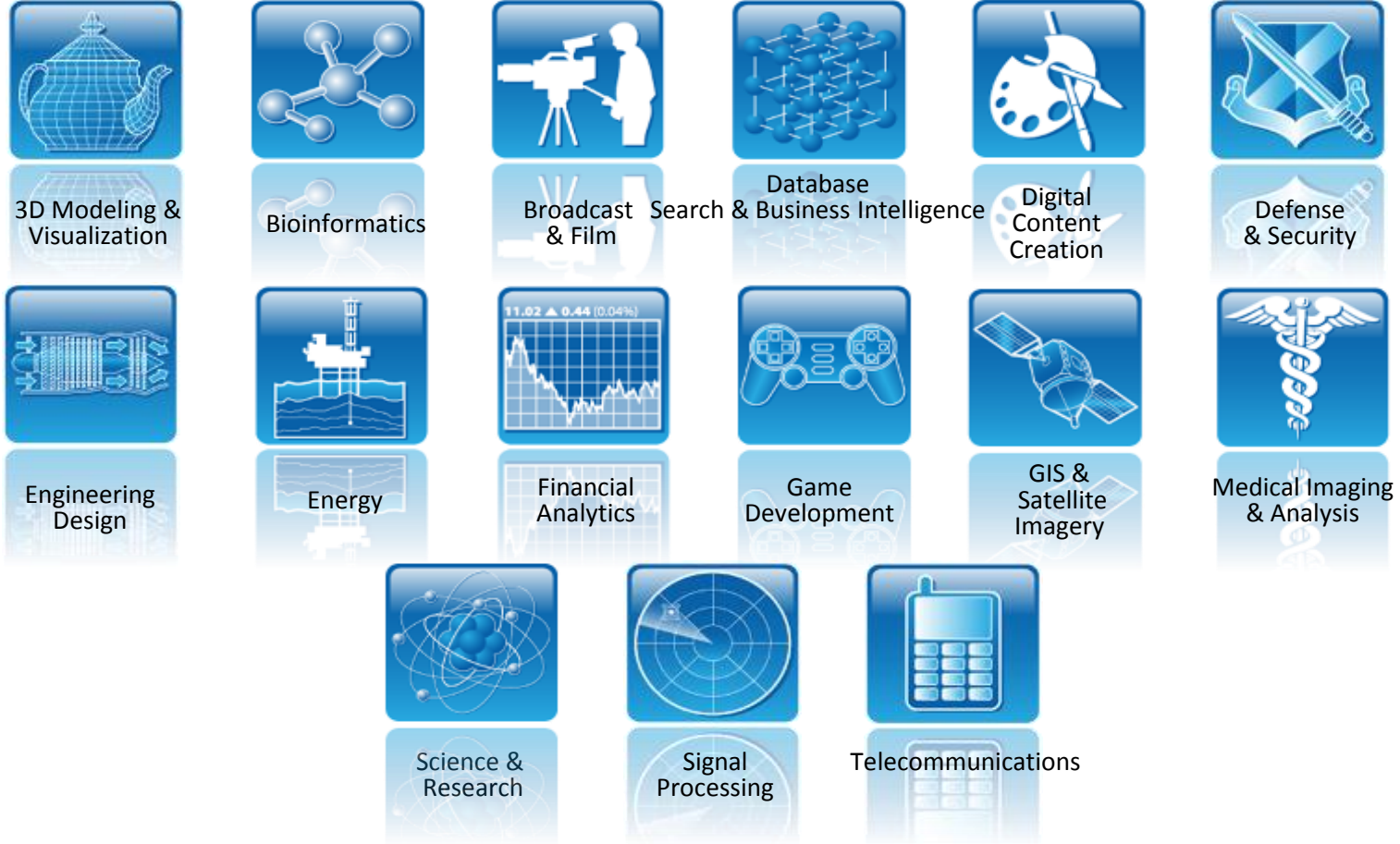

Что надо знать школьникам о параллелизме в операционных системах

Игорь Одинцов

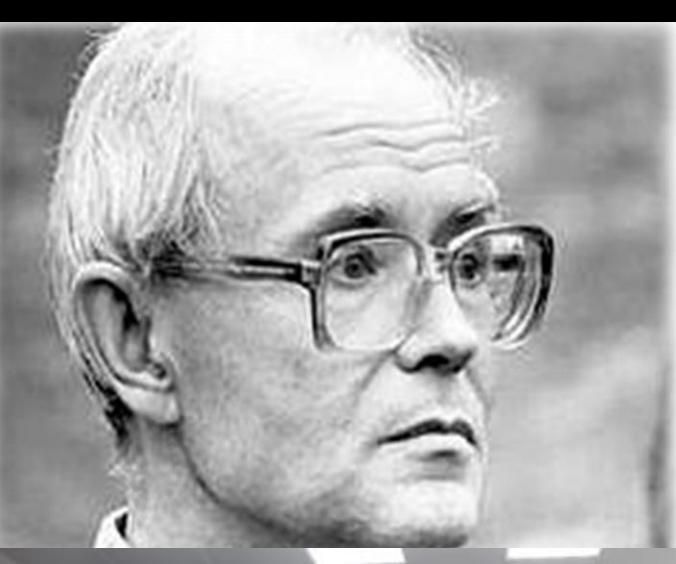

ские-ларо

ЮУрГ'

«Вычислительная машина ... приведет к формированию нового интеллектуального фона, новой операционной обстановки, органически и естественно используемой ребенком в его развитии в школе и дома. Возможности, предоставляемые машиной, и новые задачи образования неизбежно окажут заметное влияние на основные положения психологии развития, сложившиеся дидактические принципы и формы обучения»

### Определение ОС

- Операционная система (ОС) базовый набор функций, обеспечивающий интерфейс между пользователями (и приложениями) и аппаратурой компьютера
- Легче сказать не что есть ОС, а для чего нужна и что она делает

#### Три основные функции ОС

- Предоставление расширенной виртуальной машины, с которой удобнее работать, вместо реальной аппаратуры компьютера
- Повышение эффективности использования компьютера за счет рационального управления его ресурсами
- Организация безопасной деятельности пользователей и программ

#### Три основные функции ОСи...

Образно говоря, основной функцией операционной системы можно считать чародейство превращение системы в нечто большее, чем есть на самом деле.

Например, операционная система может создать иллюзию одновременного исполнения нескольких программ на одном процессоре. В итоге пользователь воспринимает виртуальную машину как компьютер, имеющий архитектуру, отличную от реально существующей

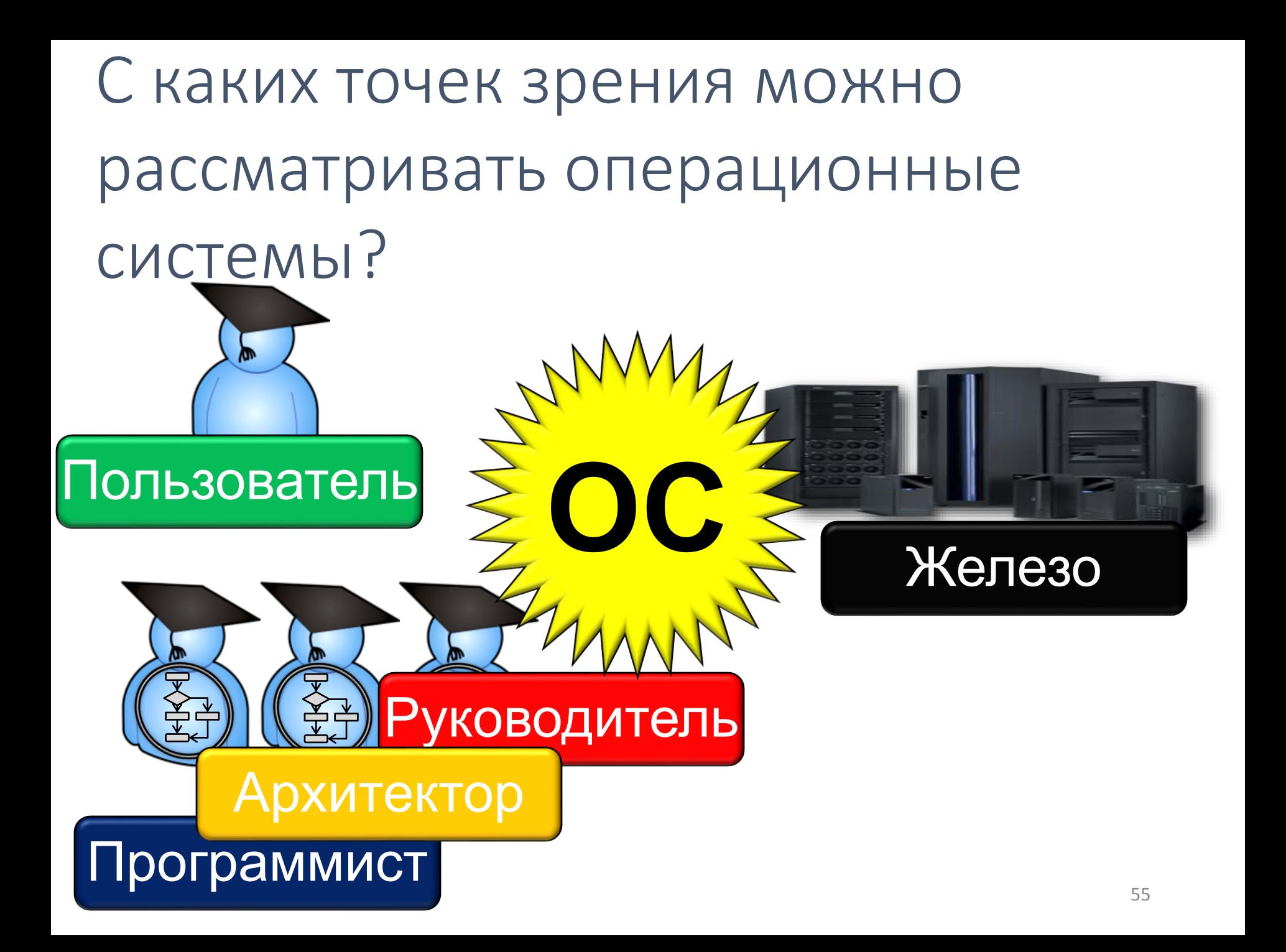

#### В чем польза от изучения ОС?

**Основные идеи, концепции и алгоритмы, лежащие в основе ОС, применимы ко многим другим областям программирования** 

**ОС — большая и очень сложная программа, на примере которой можно изучать вопросы создания сложных программных продуктов** 

Изучение механизма и структуры операционных систем необходимо по многим причинам

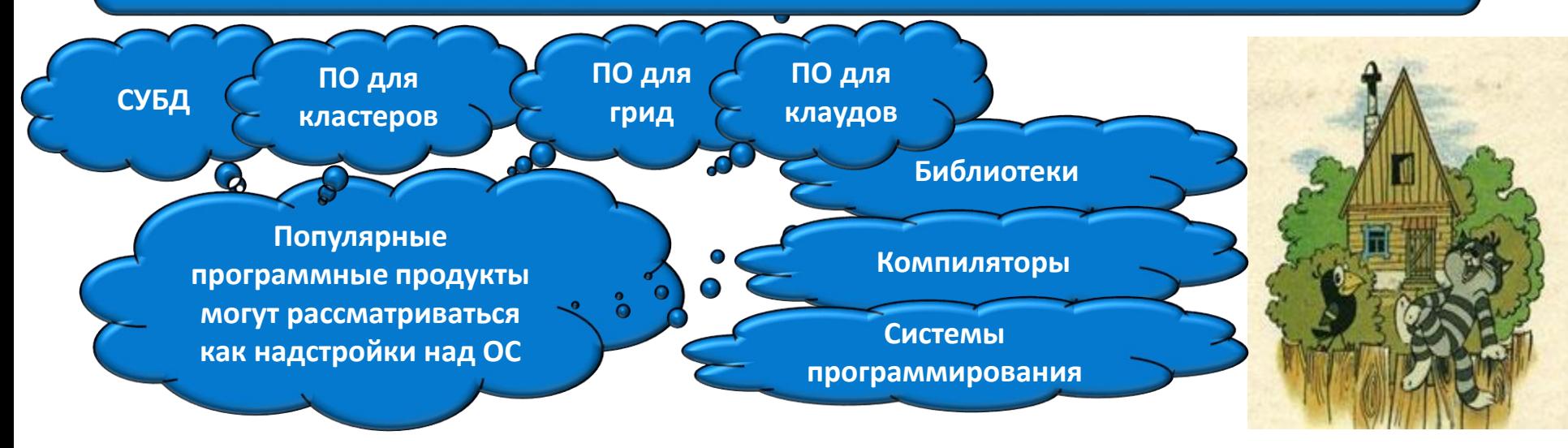

#### И еще немного о пользе ОС

• Мислия пользователи (и даже

знай, читатель, что мудрость уменьшает системами в основном в меру тех помех, жалобы, а не страдания! которые они создают при работе *Козьма Прутков*

 $P_{\text{max}} = 2.184 \times 10^{14} \text{ m}$ польза на определения польза на полности достровать достовать достовать достовать достовать доступности и деле<br>Польза на обществения полности достоительно полности доступности достоительно полности доступности и деле и де Знай, программист, что понимание алгоритмов работы операционных систем облегчает страдания! *И.О. Одинцов*

# Почему так сложно спроектировать ОС?

•…

- •Почему никто до сих пор не сформулировал аналог закона Мура для ПО?
- Совершенствуются ли ОС с годами?
- А возможно ли разрабатывать огромные программы по гибким (agile) подходам?

#### Три важных темы при изучении операционных систем

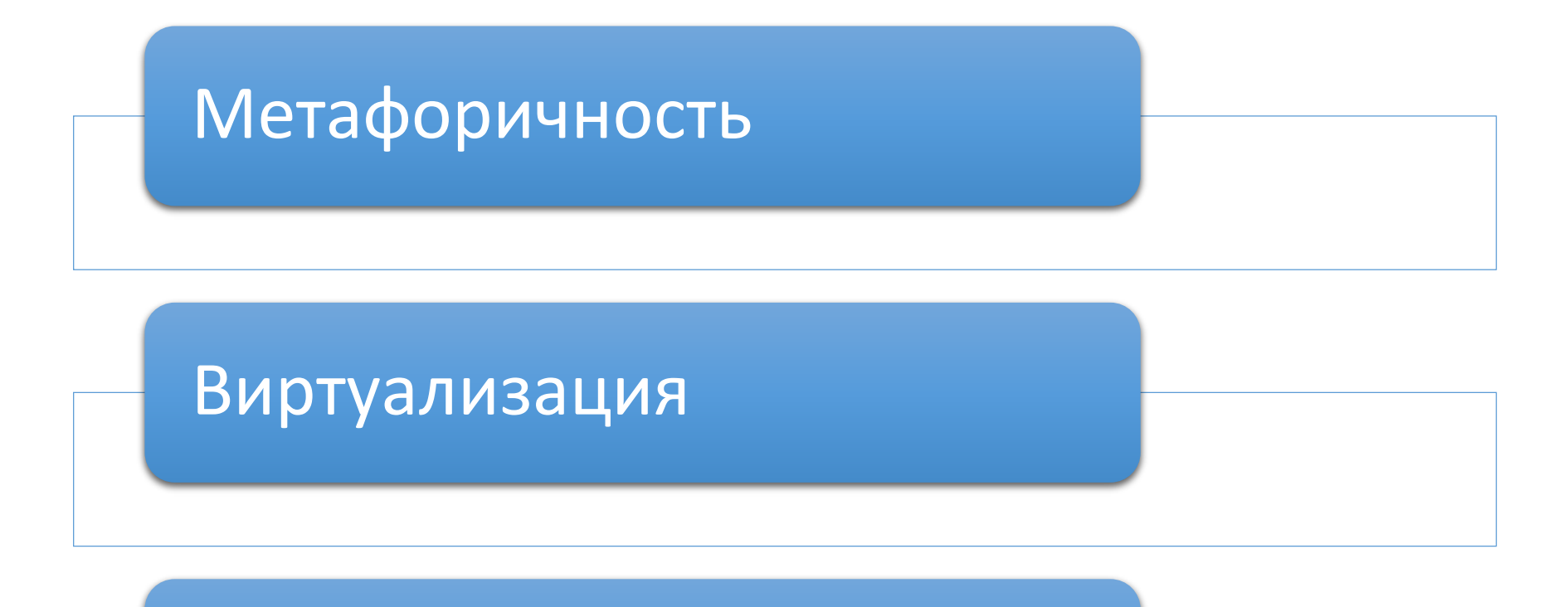

#### Параллелизм

#### Метафоры

- Метафора косвенное сообщение в виде истории или образного выражения, использующего сравнение • Метафоры помогают найти наиболее подходящую аналогию, то есть соединить новый опыт с уже имеющимся
- Используйте метафору, чтобы объяснить что-то «бабушке»

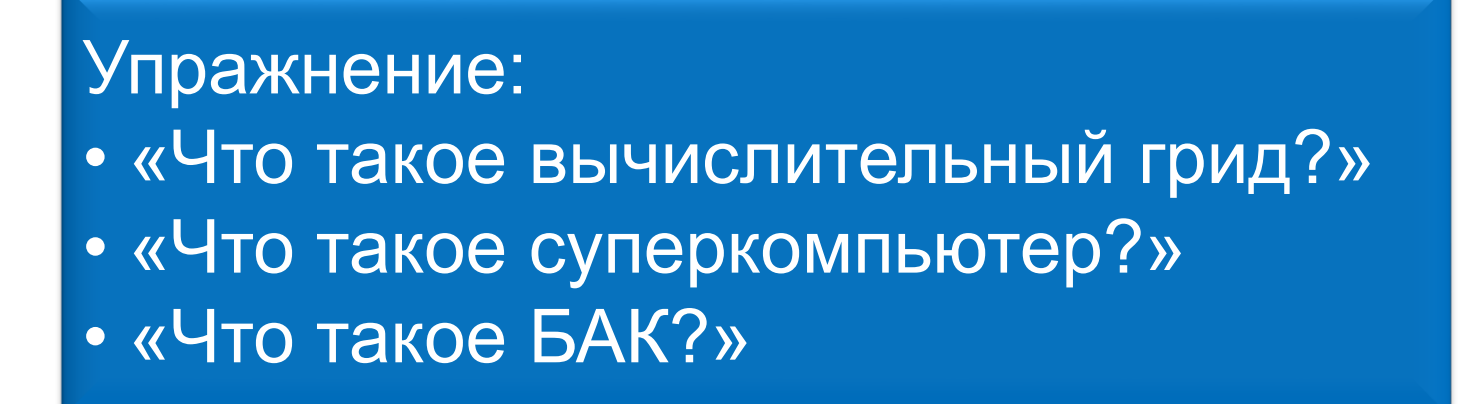

#### Программа для детсадовцев: Горыныч онлайн

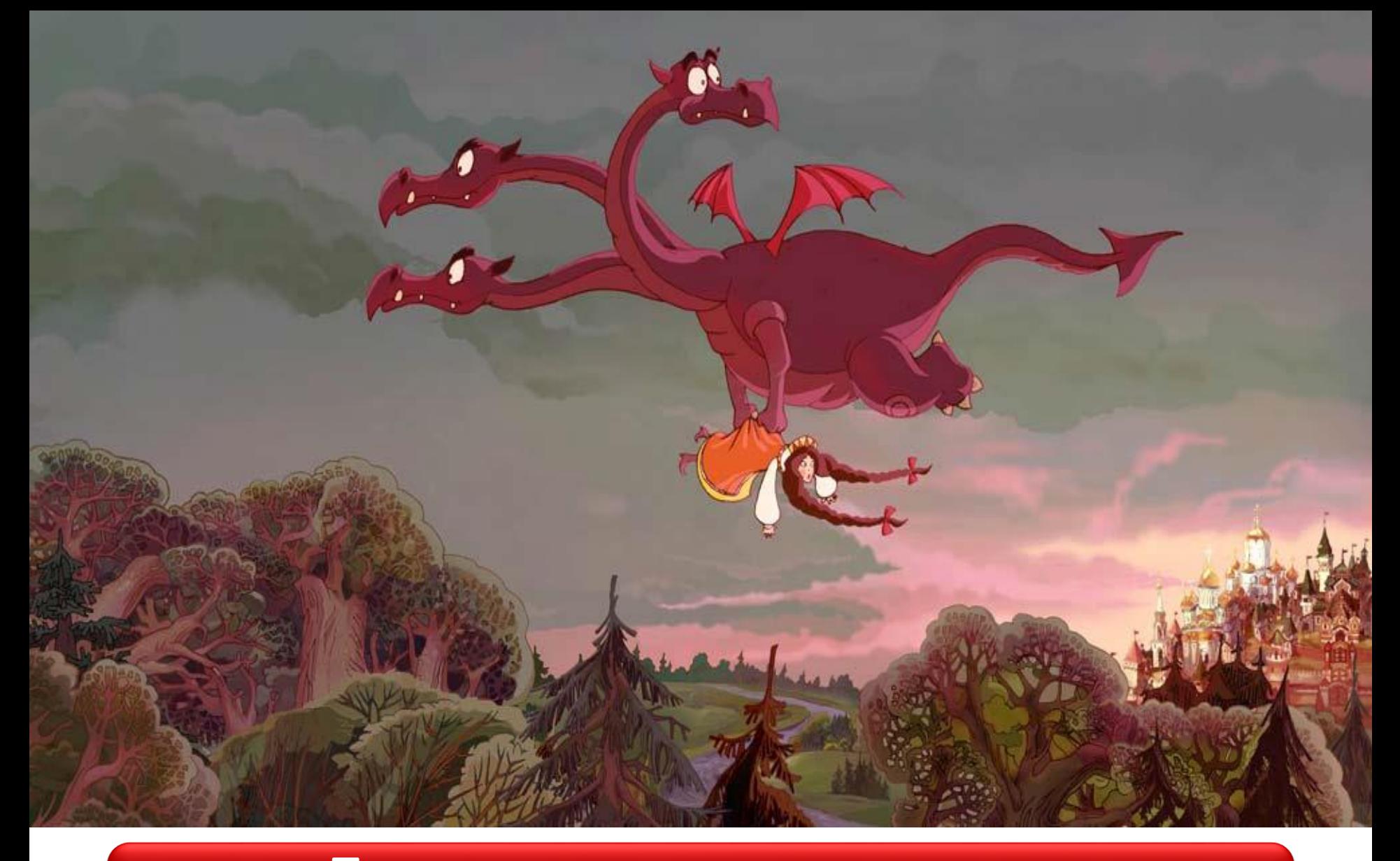

# От аппаратных ресурсов к программным

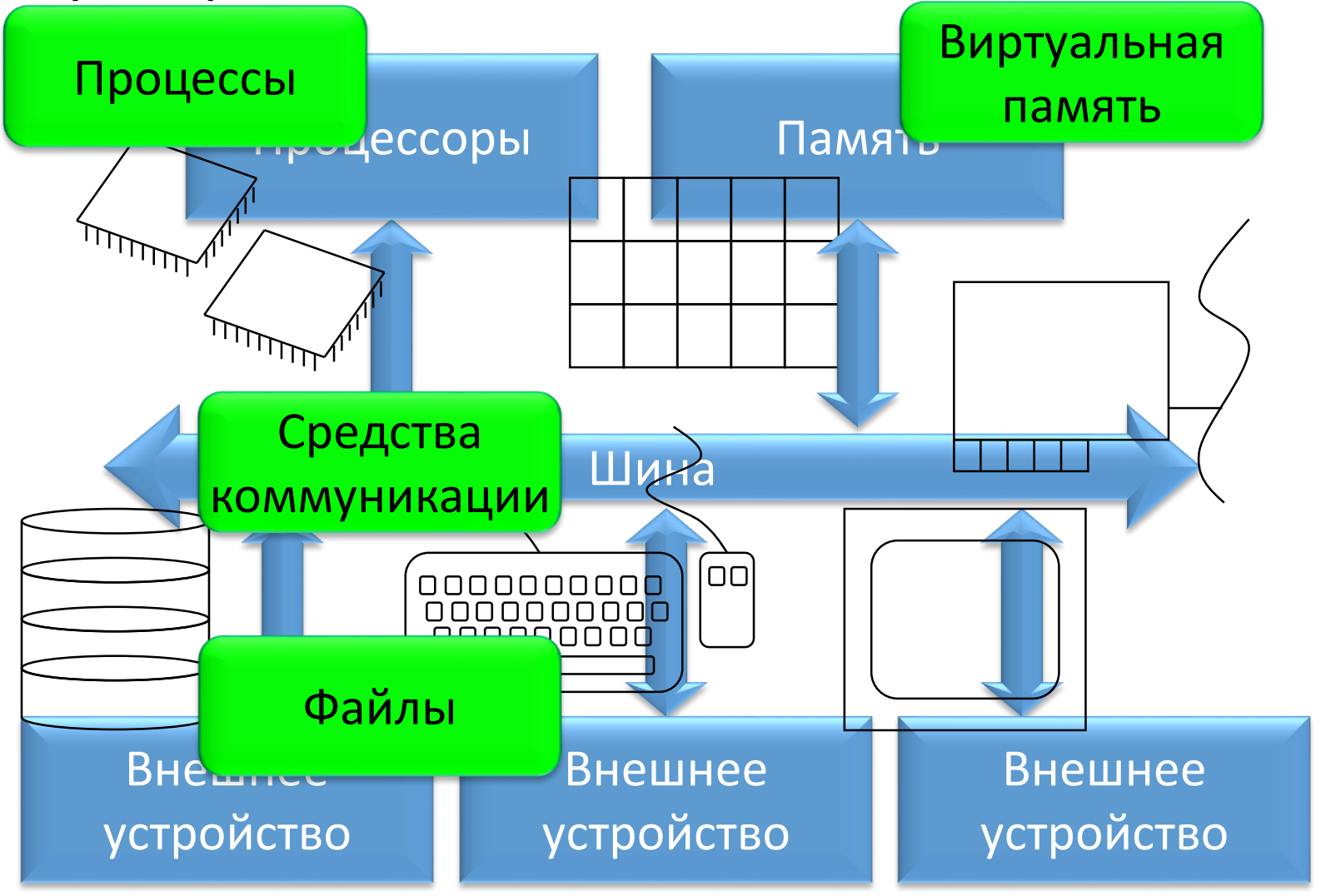

#### Уточним - что такое процесс?

#### Несколько определений процесса

- Процесс это абстракция, описывающая выполняющуюся программу
- Процесс это исполнение последовательности действий в среде, включающей собственно выполняющуюся программу, а также связанные с ней данные и состояния (открытые файлы, текущий каталог и т. п.)
- С точки зрения операционной системы, процесс это единица работы, заявка на потребление системных ресурсов
- С точки зрения аппаратной платформы, процесс объект, которому выделяется процессор
- *Процесс* это живая душа программы

#### «Одушевленность» процессов

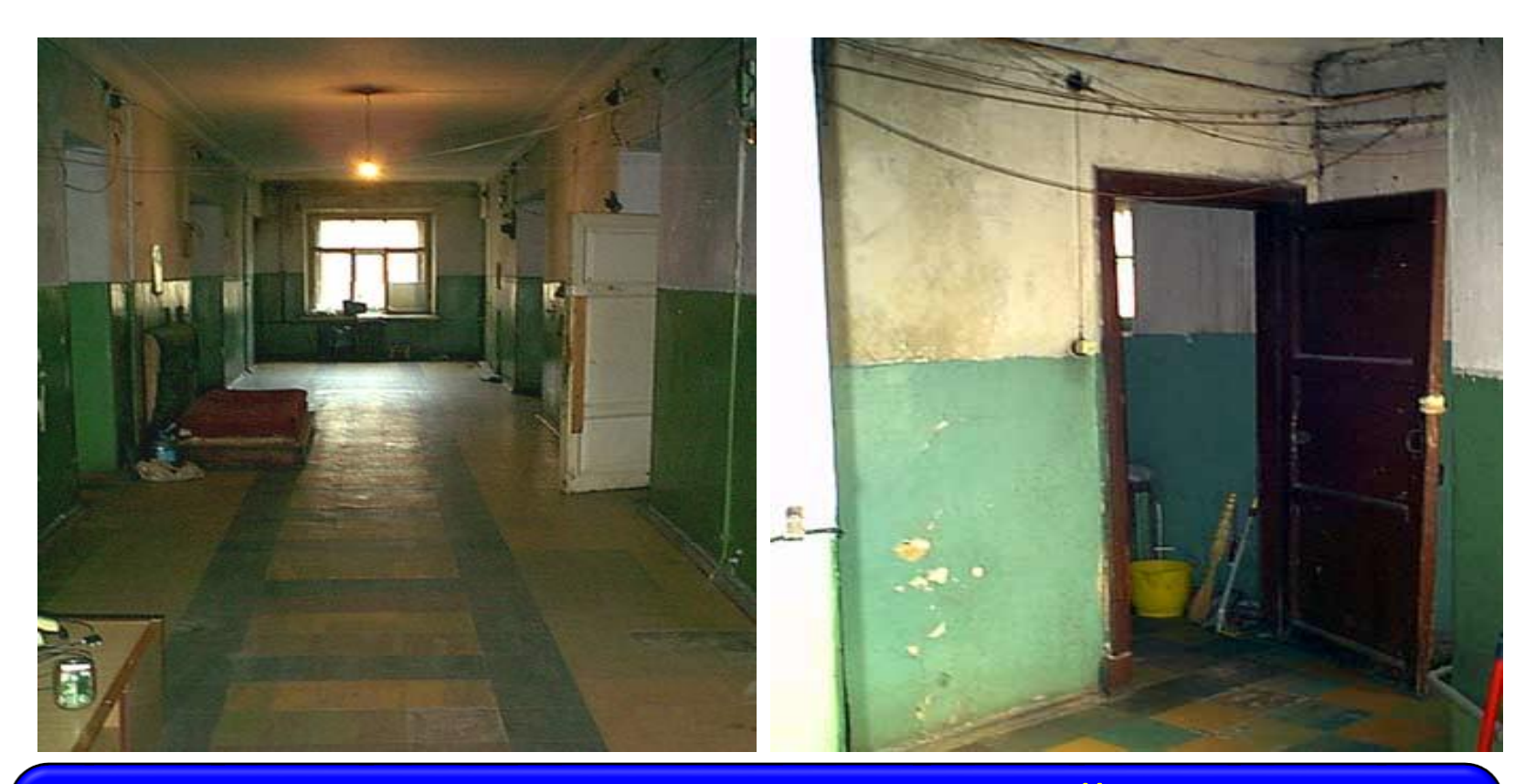

Процессы как «жители коммунальной квартиры»: переход из состояния в состояние, борьба за ресурсы, …

# Виртуализация

- Виртуализация отделяет пользователя от реальных ресурсов!
- Пользователь имеет дело с ними в удобном для себя виде, а не в том, как они существуют (происходят) в действительности!

1. Вот такой ресурс

на самом деле

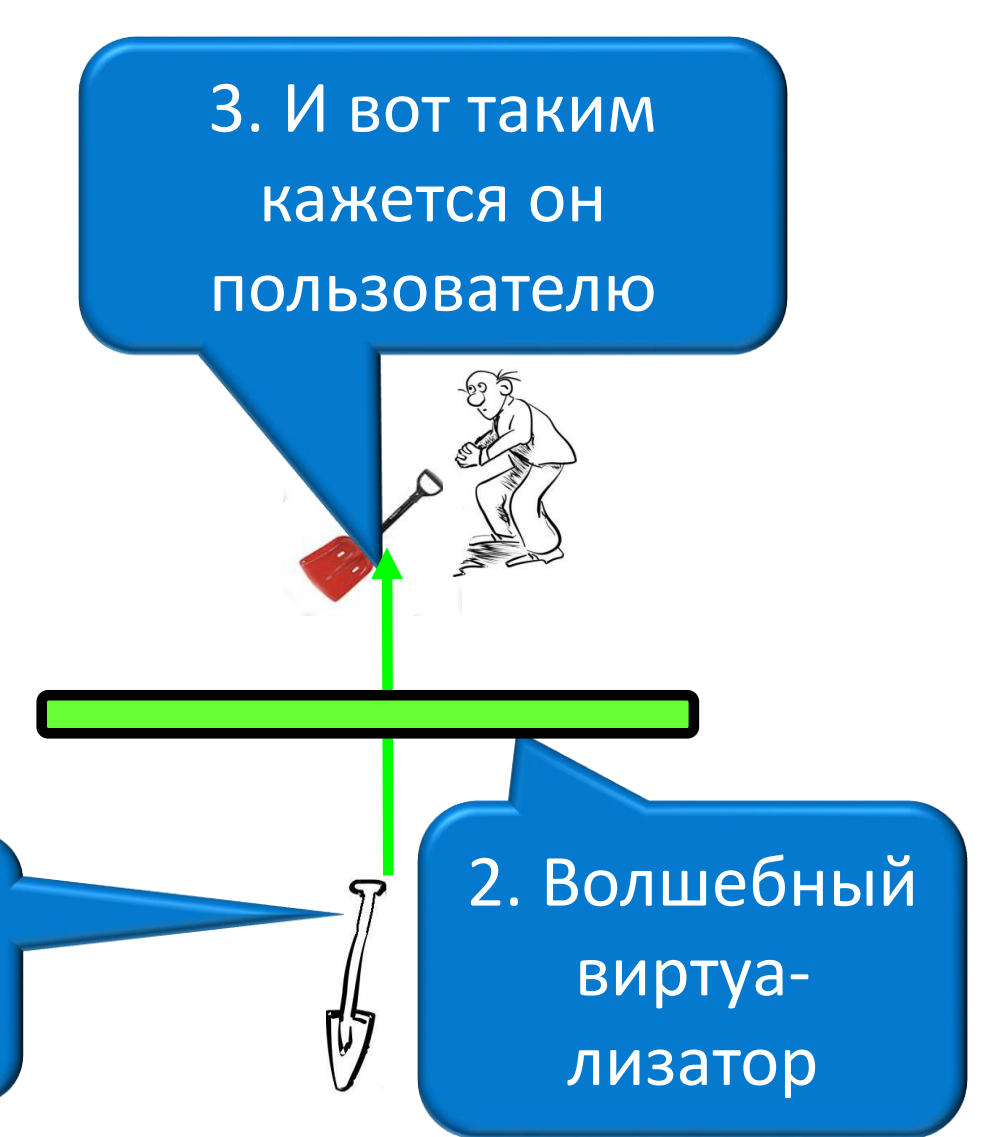

#### • Виртуализация видеоряда

#### Виртуализация звукоряда

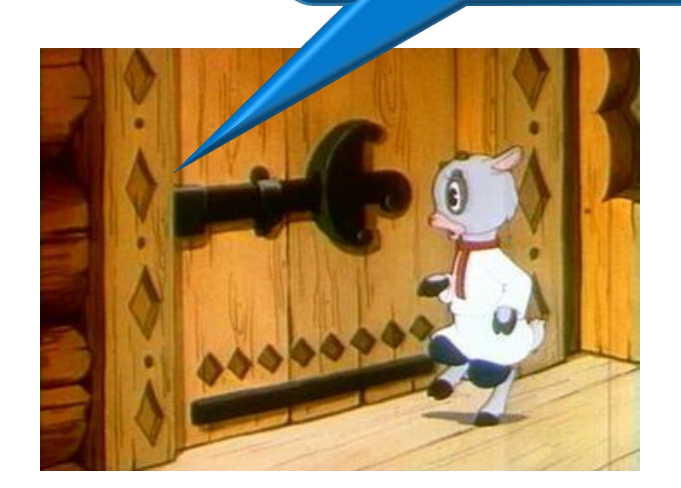

пришла ...

#### Виртуализация (чудесное превращение реальности) в русских народных сказках Ваша мать

#### Виртуализация в операционных системах, на которых Вы работаете

Вам кажется, что на Вашем однопроцессорном и одноядерном компьютере программы выполняются параллельно? Нет! Процессор один. ОС пускает их ненадолго на процессор (ядро процессора) по очереди!

Вам кажется, что на Вашем компьютере все одновременно выполняющиеся программы находятся в оперативной памяти? Нет! Оперативной памяти мало – она дорогая. ОС хранит их частично в оперативной памяти, а частично на дешевой дисковой памяти!

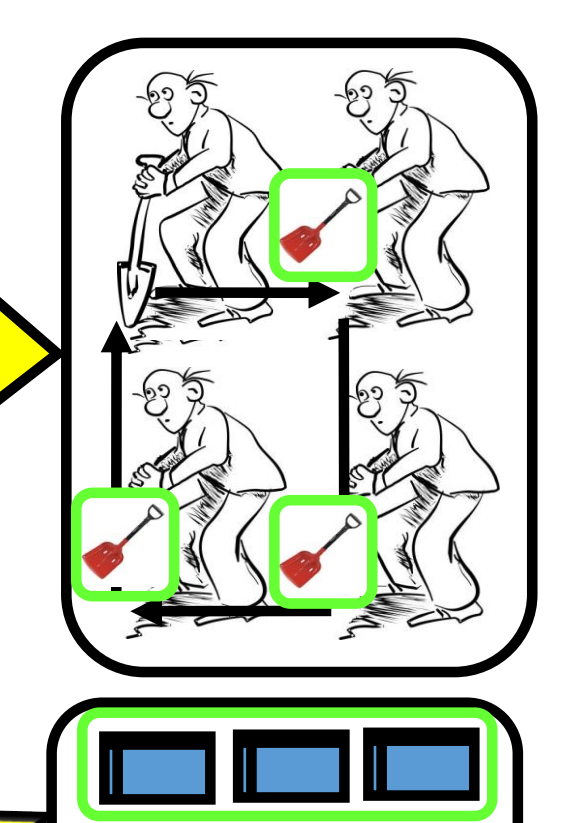

#### Виртуализация ресурсов

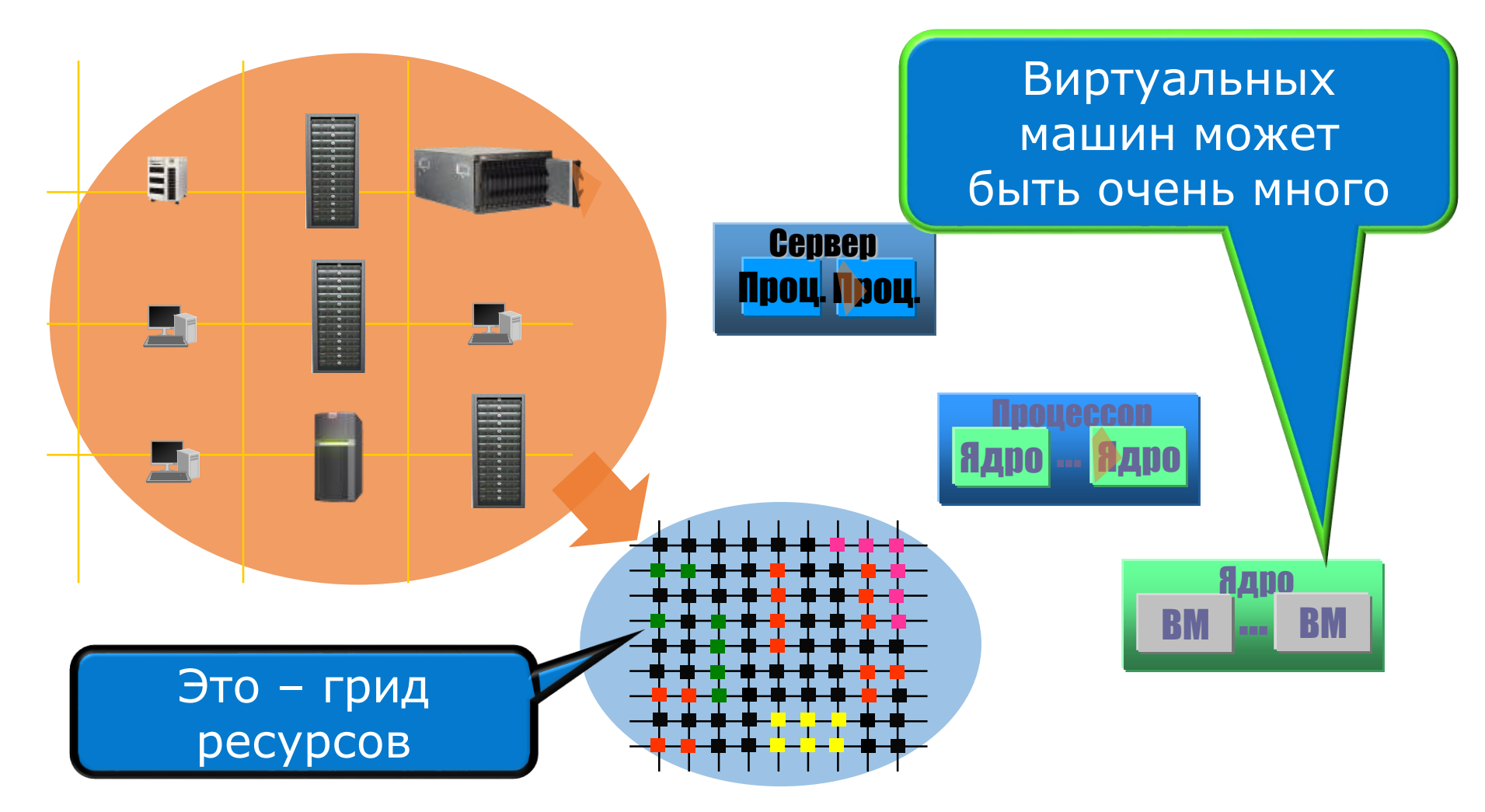

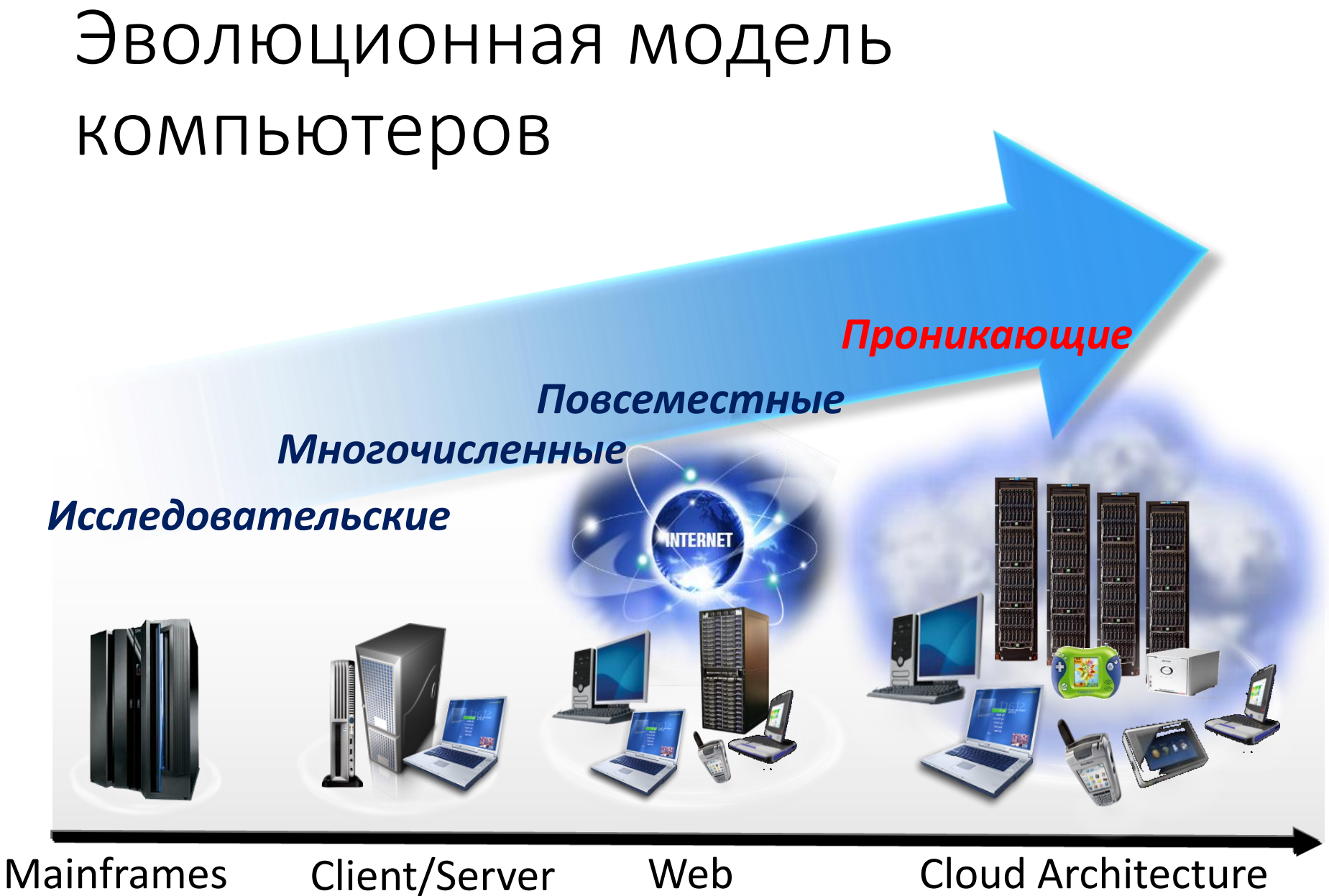

# Уточним - что такое коммуникация процессов

### Интернет вещей!

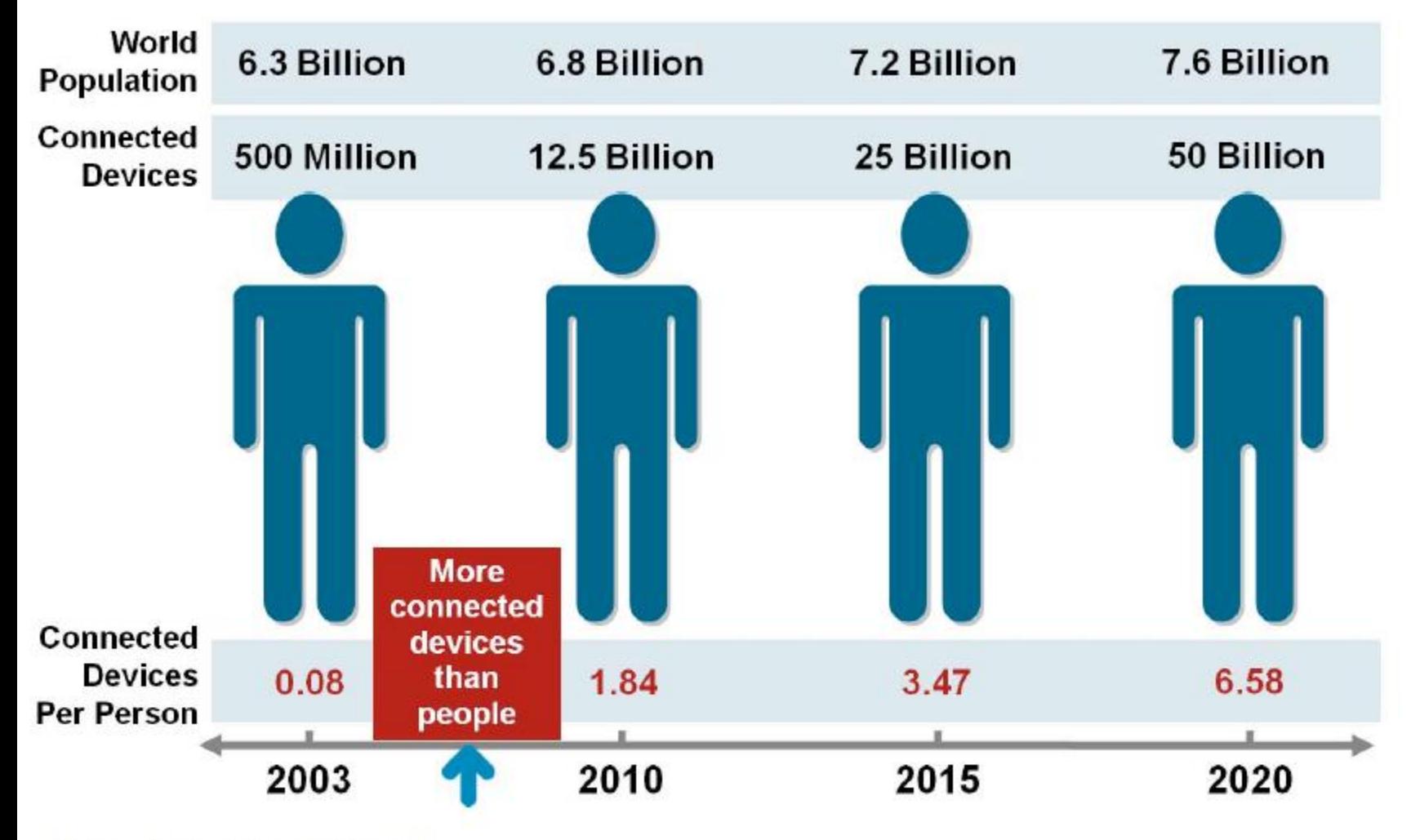

Source: Cisco IBSG, April 2011
# Уточним - какой бывает параллелизм

#### Параллелизм

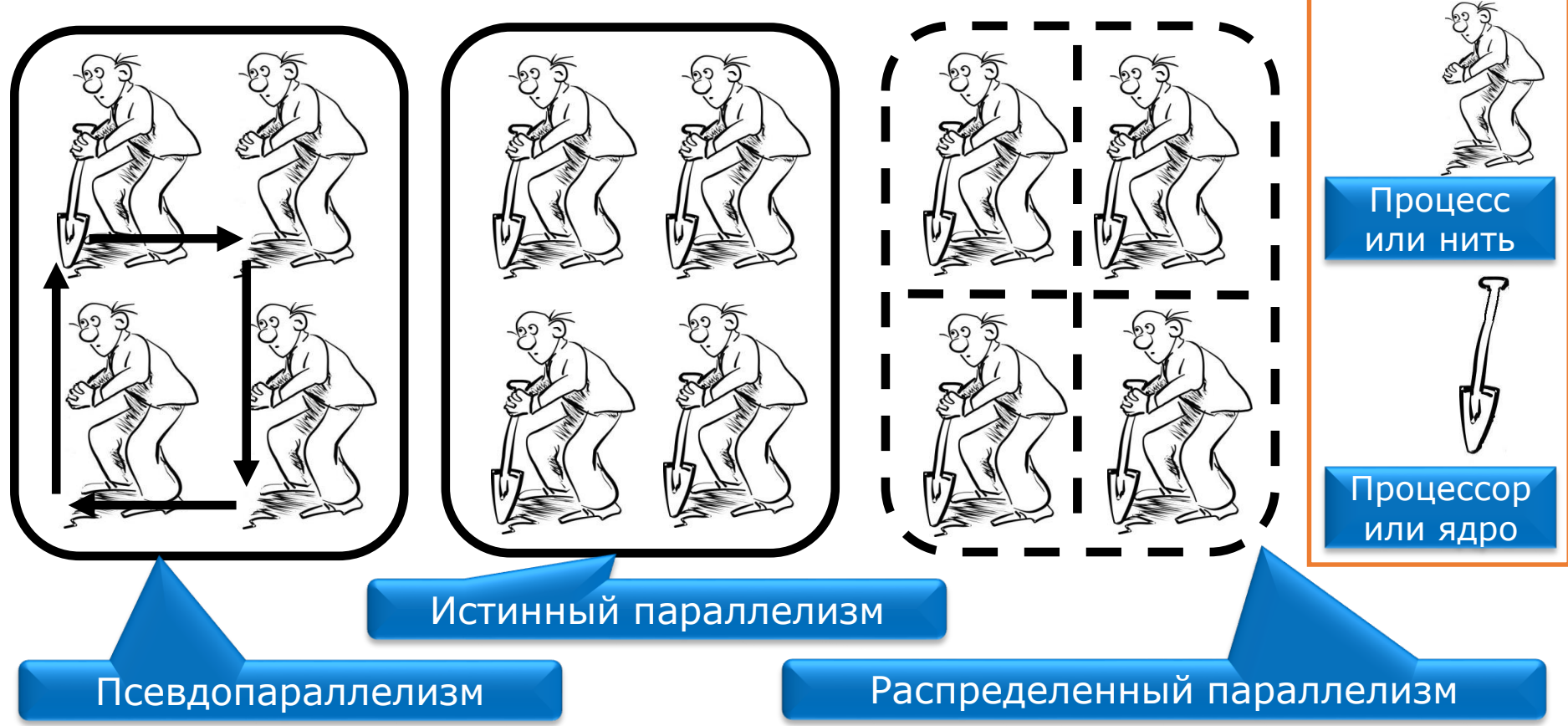

• Процессы (нити) называются *параллельными*, если они выполняются одновременно. Они могут быть либо независимыми, либо взаимодействующими и нуждающимися в синхронизации

Задача №1: А в чем сложности написания параллельных программ?

• Пример: счетчик

## Задача №2: И еще сложности написания параллельных программ

• Пример: холодильник

## Семафоры

- Семафор это защищенная  $\bullet$ переменная, значение которой можно запрашивать и менять только при помощи специальных операций Р и V и при инициализации
- Концепция семафоров была предложена Дэйкстрой в начале 60-х годов XX века

```
P(S):
if (S>0) then
  S:=S-1else
  ожидать в очереди(S)
```

```
V(S):
```

```
if (есть_процессы_в_очереди(S)) then
  одному продолжить (S)
```

```
else
```
 $S = S + 1$ 

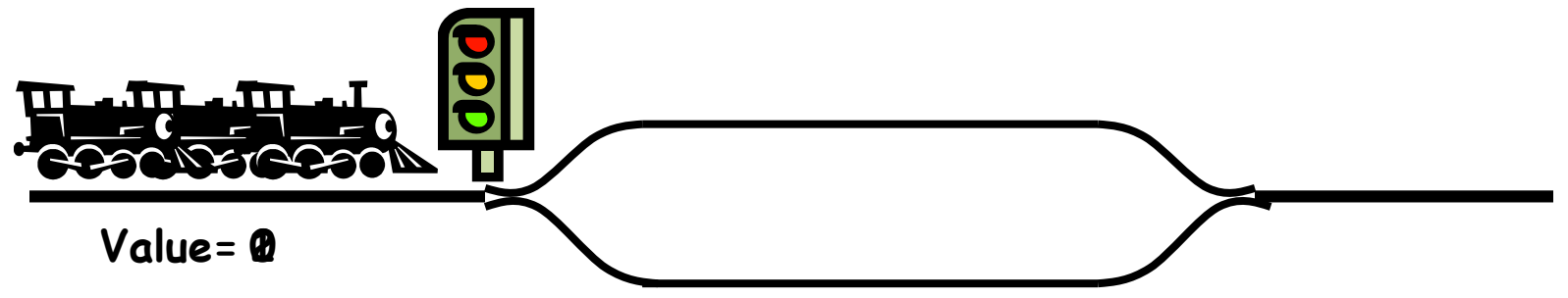

### Задача №3: И опять сложности написания параллельных программ

• Пример: круговое ожидание

### Многопоточность – это сложно

«Кто виноват?»

«Что делать?»

- Слишком низкий уровень абстракции  $\blacktriangledown$
- Отсутствие необходимых знаний и опыта  $\blacktriangledown$

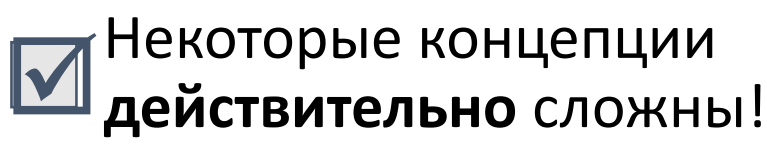

Нанять эксперта в

разработке многопоточных

программ

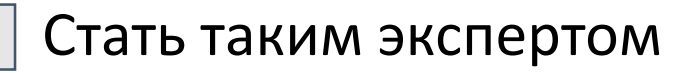

Использовать другие М Использовать другие<br>Подходы к параллелизму

#### Будьте экспертом в своей области!

# Deja vu

#### Мы это всё уже проходили, и не раз

- В 1990-х: «оконный» интерфейс для DOS, класс string и т.д.
- До появления STL: списки, очереди, ... и использующие их алгоритмы

### Не надо «изобретать велосипед»!

- Используйте C++-библиотеки «параллельных шаблонов» /\*parallel patterns\*/
- Есть выбор: от Intel, Microsoft, NVidia, AMD, Qualcomm, …
- Многие с открытым исходным кодом

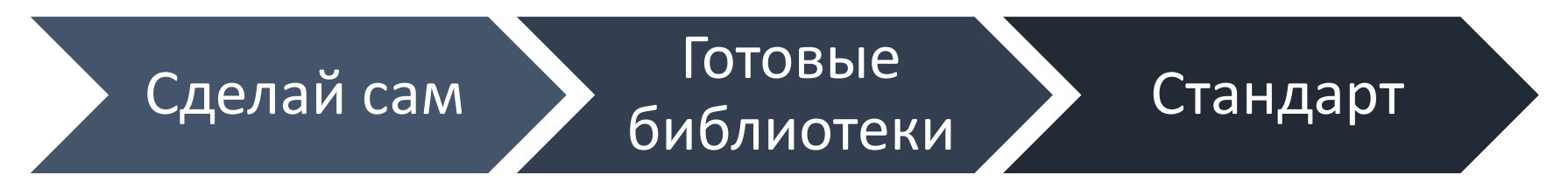

# Один из возможных профессиональных подходов к параллелизму

- Определите параллелизм на алгоритмическом уровне
	- Разбейте алгоритм на отдельные вычислительные блоки
	- Определите зависимости между блоками
- Найдите подходящий параллельный шаблон
- Примените этот шаблон с помощью выбранной библиотеки
- Если нужного шаблона не нашлось, но есть API для использования «задач», попробуйте применить его
- Оставьте библиотеке сложную и рутинную работу

#### Параллельное программирование может быть доступным

## Параллельные шаблоны

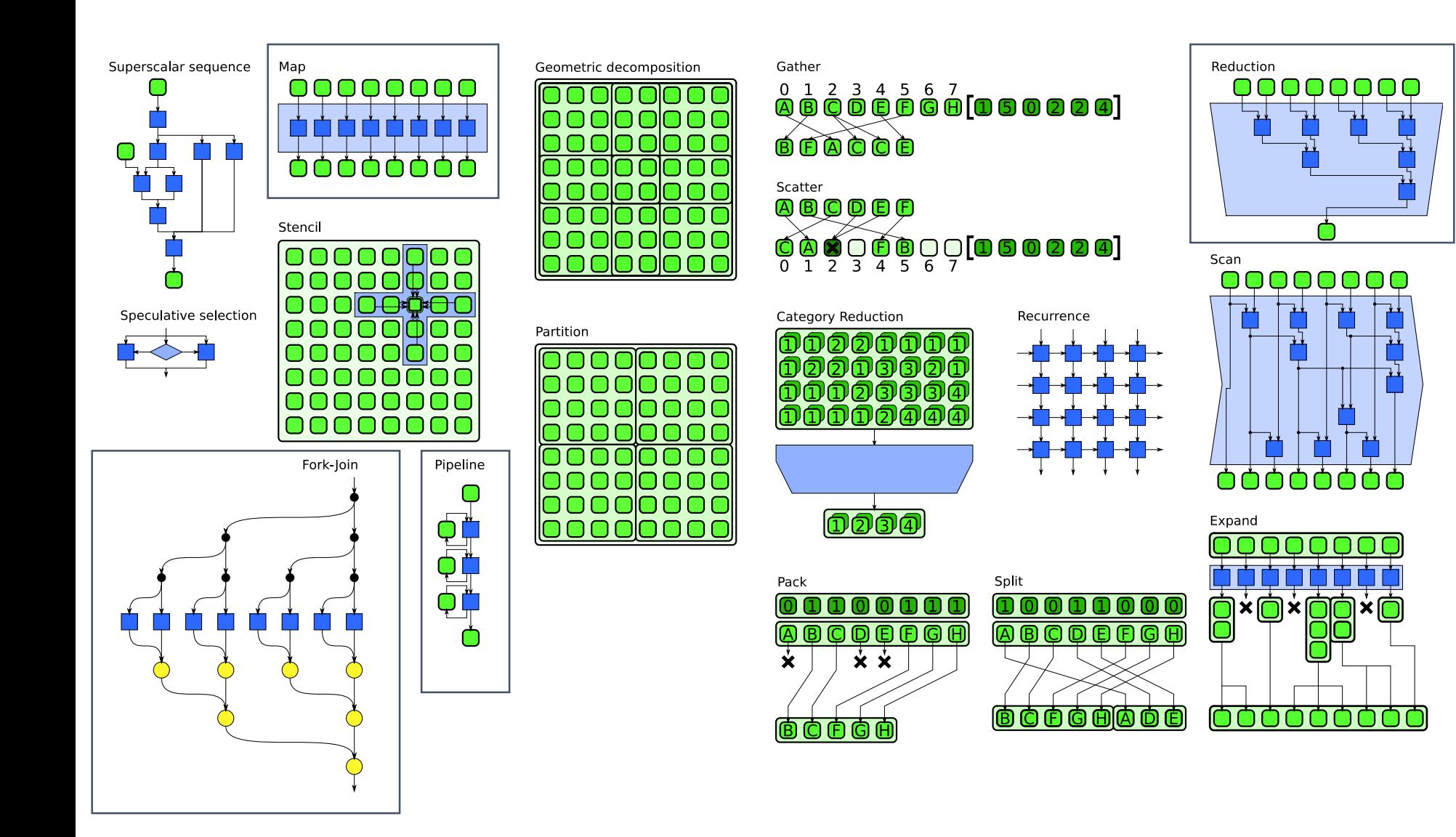

Учиться! Учиться! Учиться! Параллельным вычислениям!